Supported by EU H2020 LandSupport, EOSChub, CopHub.AC, PARSEC; DE BigDataCube

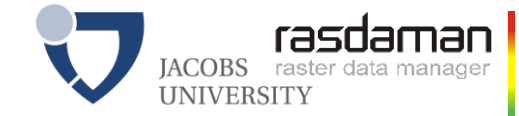

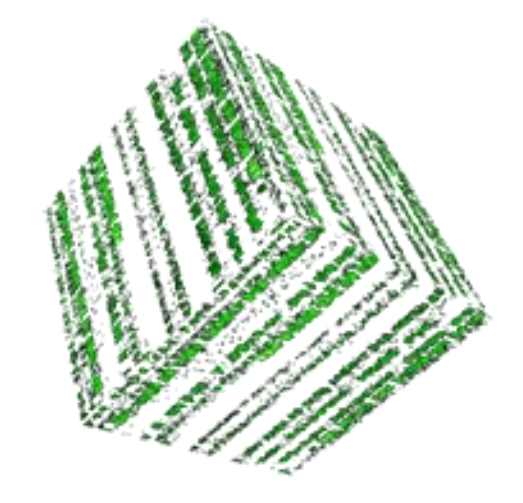

# **Datacubes for Analysis-Ready Data: Standards & State of the Art**

ESIP Winter Meeting, Bethesda, USA, 2020-jan-10

P. Baumann Jacobs University, rasdaman GmbH

# **Array Analytics Research @ Jacobs U**

- Large-Scale Scientific Information Systems research group
	- Flexible, scalable n-D array services
	- [www.jacobs-university.de/lsis](http://www.jacobs-university.de/lsis)
- Main visible results:
	- 160+ publications on datacubes
	- pioneer Array DBMS, rasdaman
	- standardization: OGC Coverages, ISO SQL

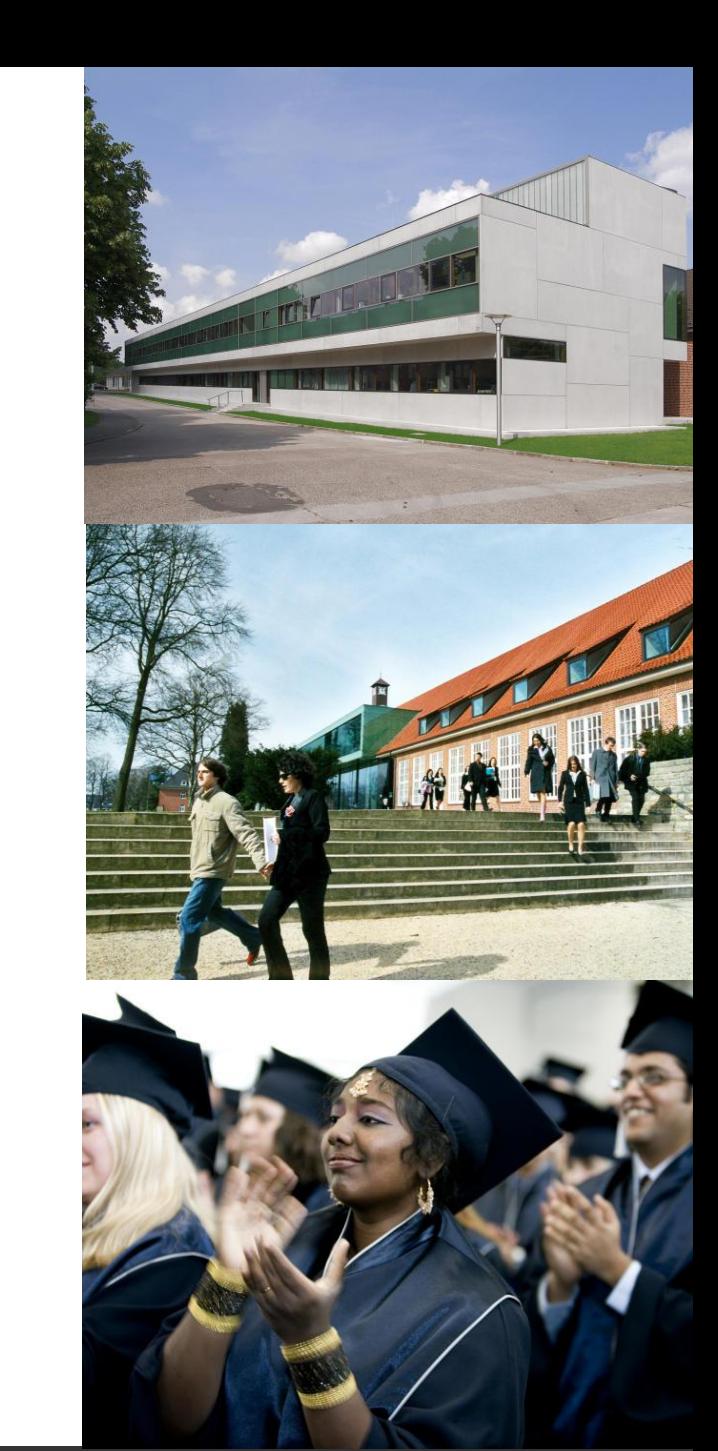

Hiring PhD students, PostDocs

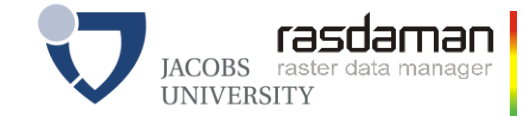

# **Roadmap**

- **-** Introduction
- Coverages & Datacubes
- **OGC Coverage Data model**
- **OGC Coverage Service model**
- **Datacube technology: the rasdaman example**
- Wrap-Up

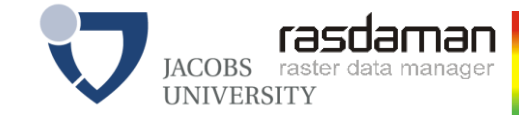

# **Introduction**

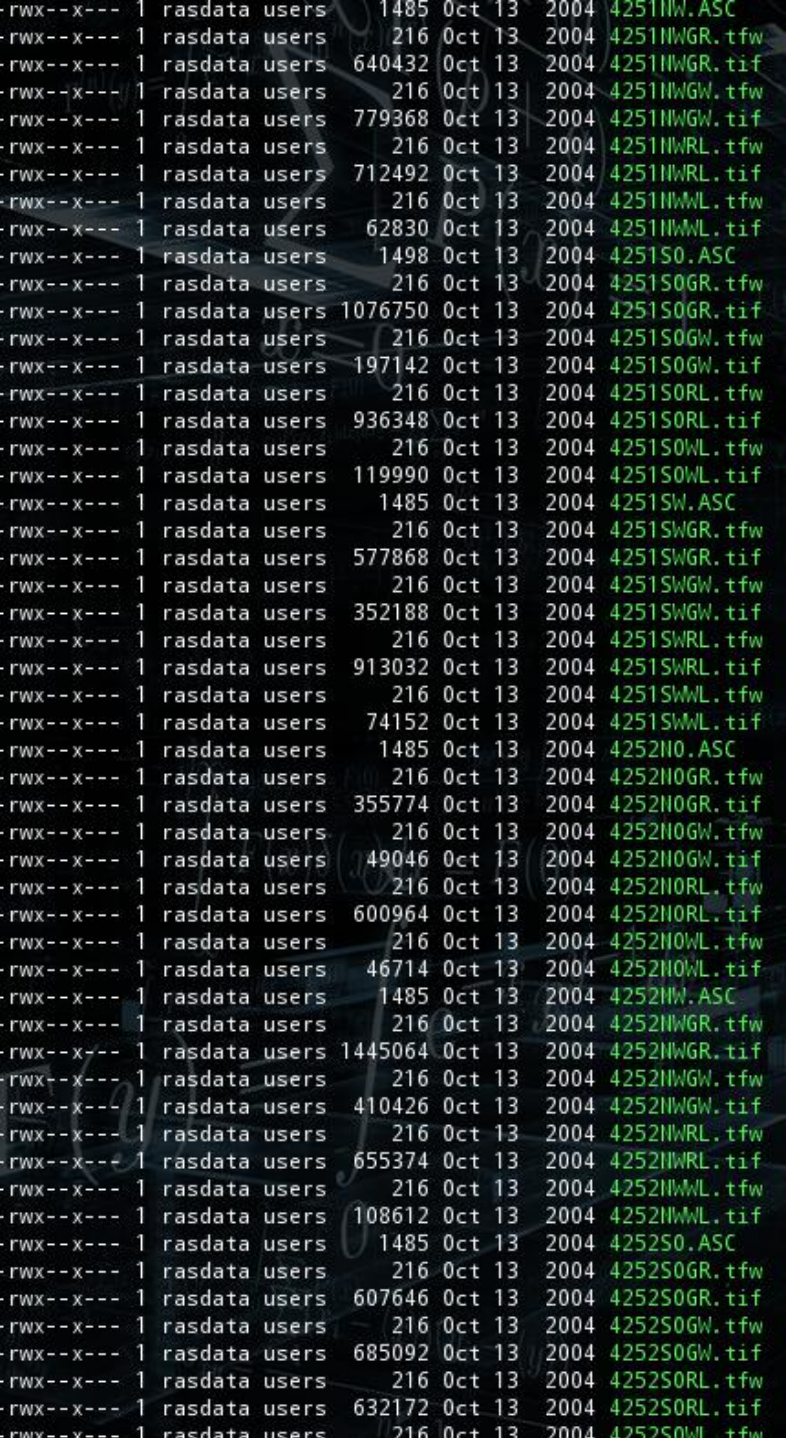

. . . . . . . .

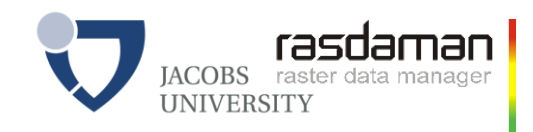

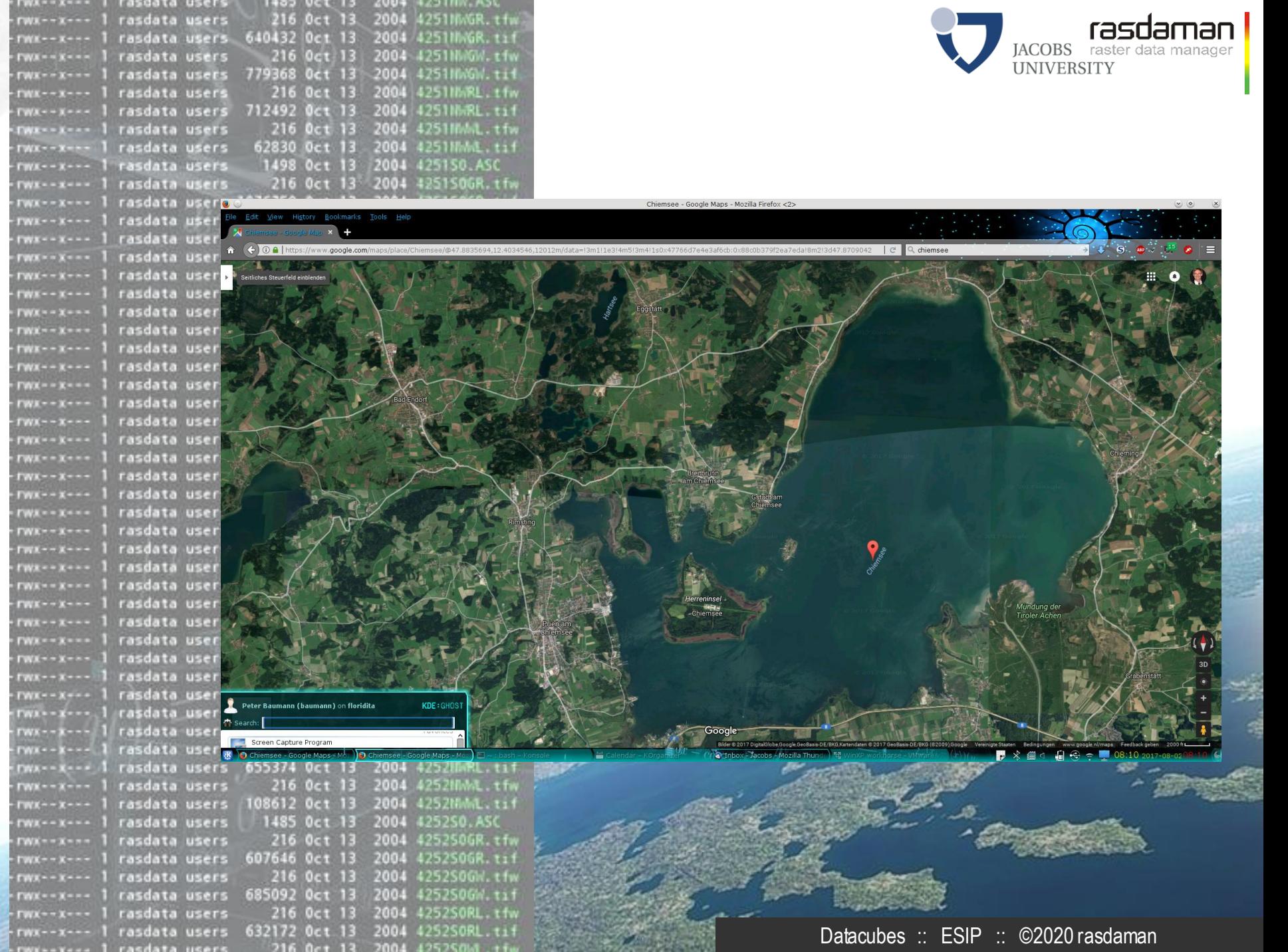

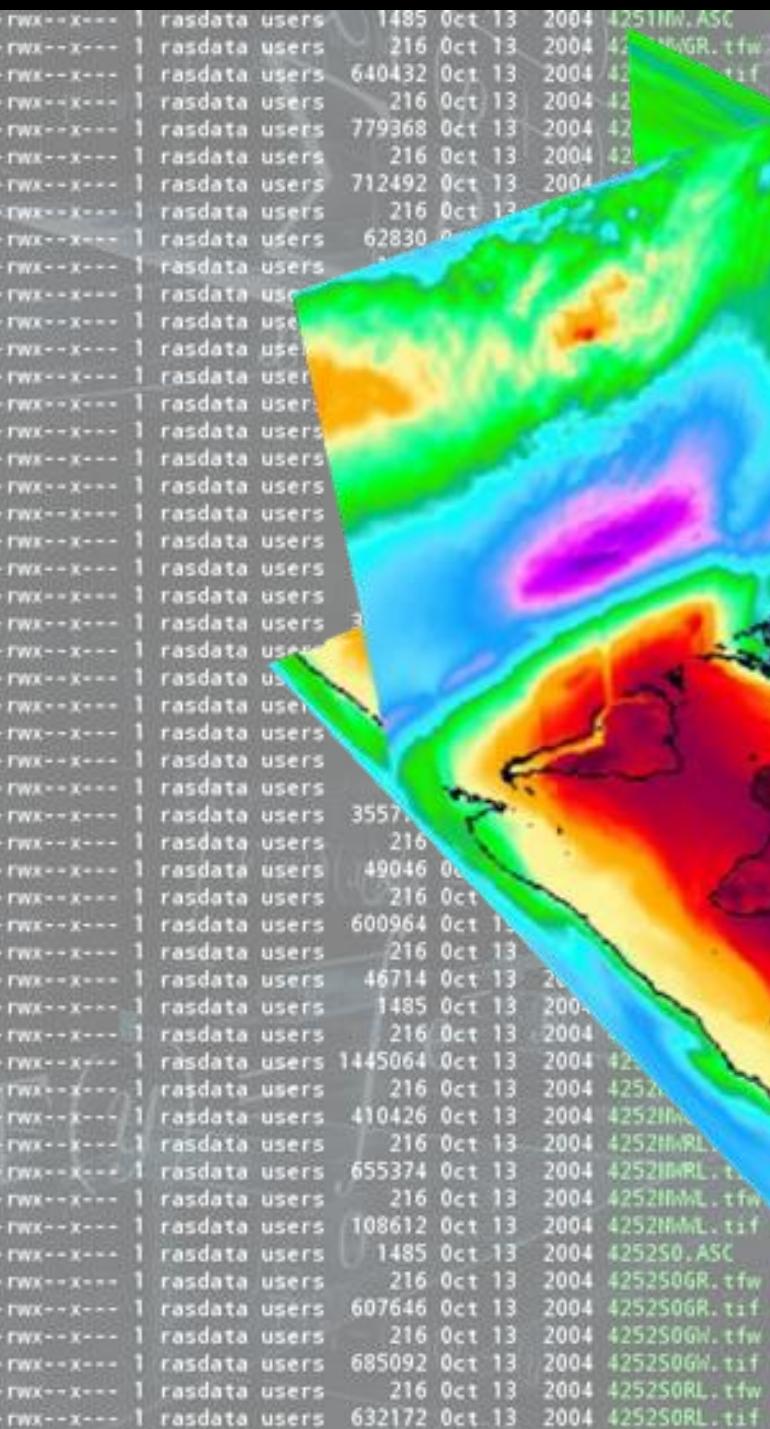

216

ww--x--- I rasdata users

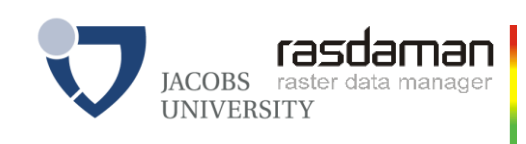

Datacubes :: ESIP :: ©2020 rasdaman

 $R$ 

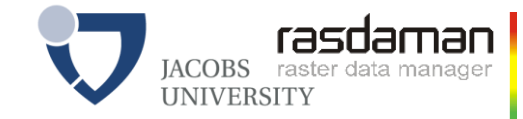

# **OGC Coverage Implementation Schema**

#### **the rasdaman team**

Jacobs University | rasdaman GmbH [www.jacobs-university.de/lsis](http://www.jacobs-university.de/lsis) | [www.rasdaman.com](http://www.rasdaman.com/)

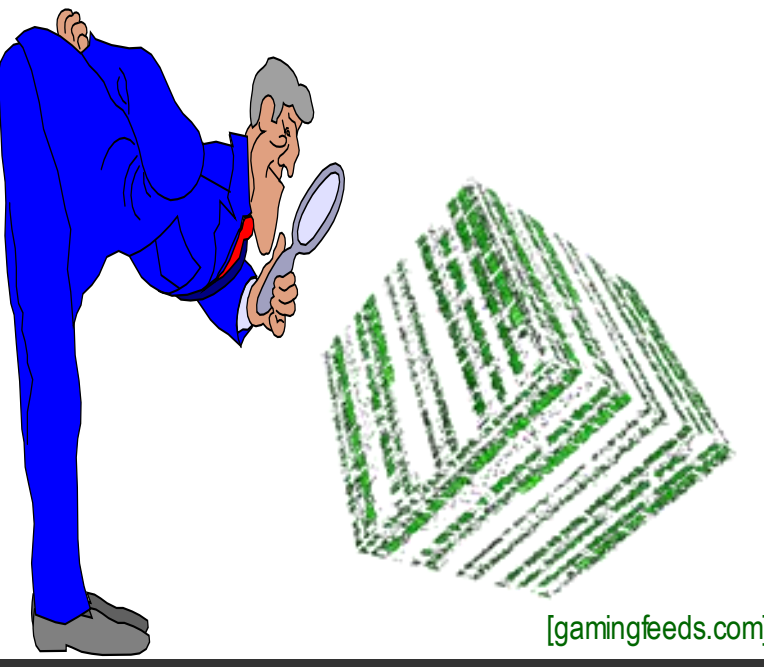

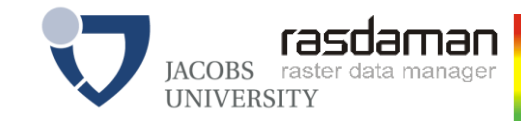

### **Features & Coverages**

- The basis of all: geographic feature
- Feature subtype: coverage
	- aka space-time varying phenomenon
	- Spatio-temporal regular & irregular grids, point clouds, meshet
- Usually, Big Geo Data are coverages

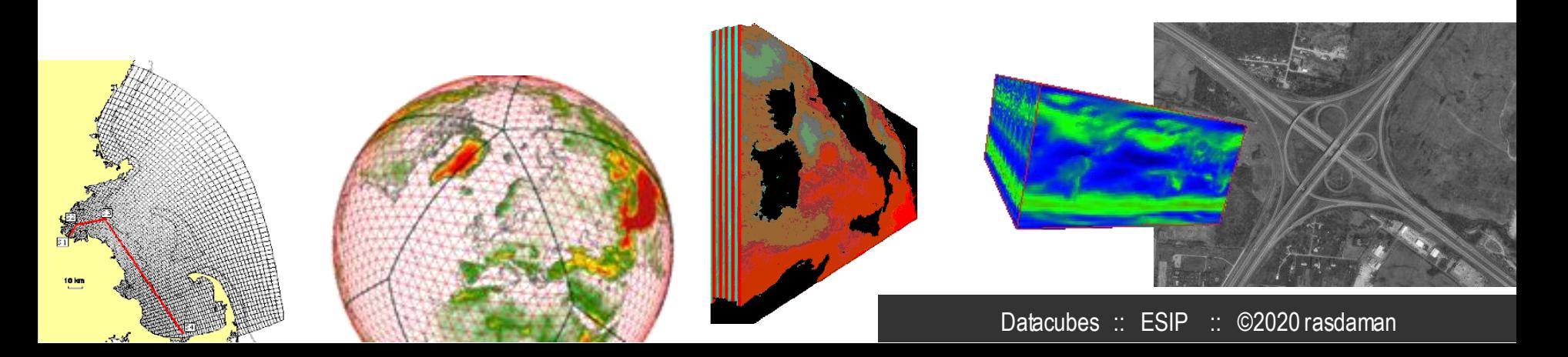

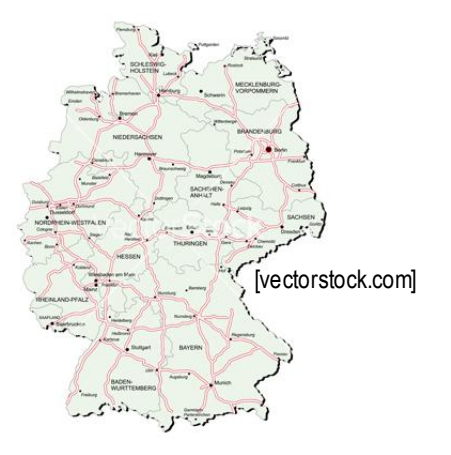

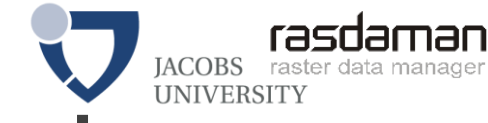

## **Coverages= Grids, Point Clouds, Meshes**

• abstract: OGC Abstract Topic 6 = ISO 19123 "datacubes" «FeatureType» • Concrete, interoperable: *Abstract* Coverage Implementation Schema *Coverage* (CIS, aka GMLCOV) Grid **MultiSolid** Coverage **Coverage Rectified MultiSurface** General Grid Coverage **Coverage** Referenceable **MultiCurve GridCoverage Coverage MultiPoint Coverage** 

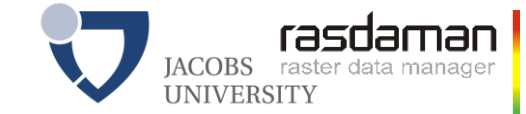

### **Coverage Definition**

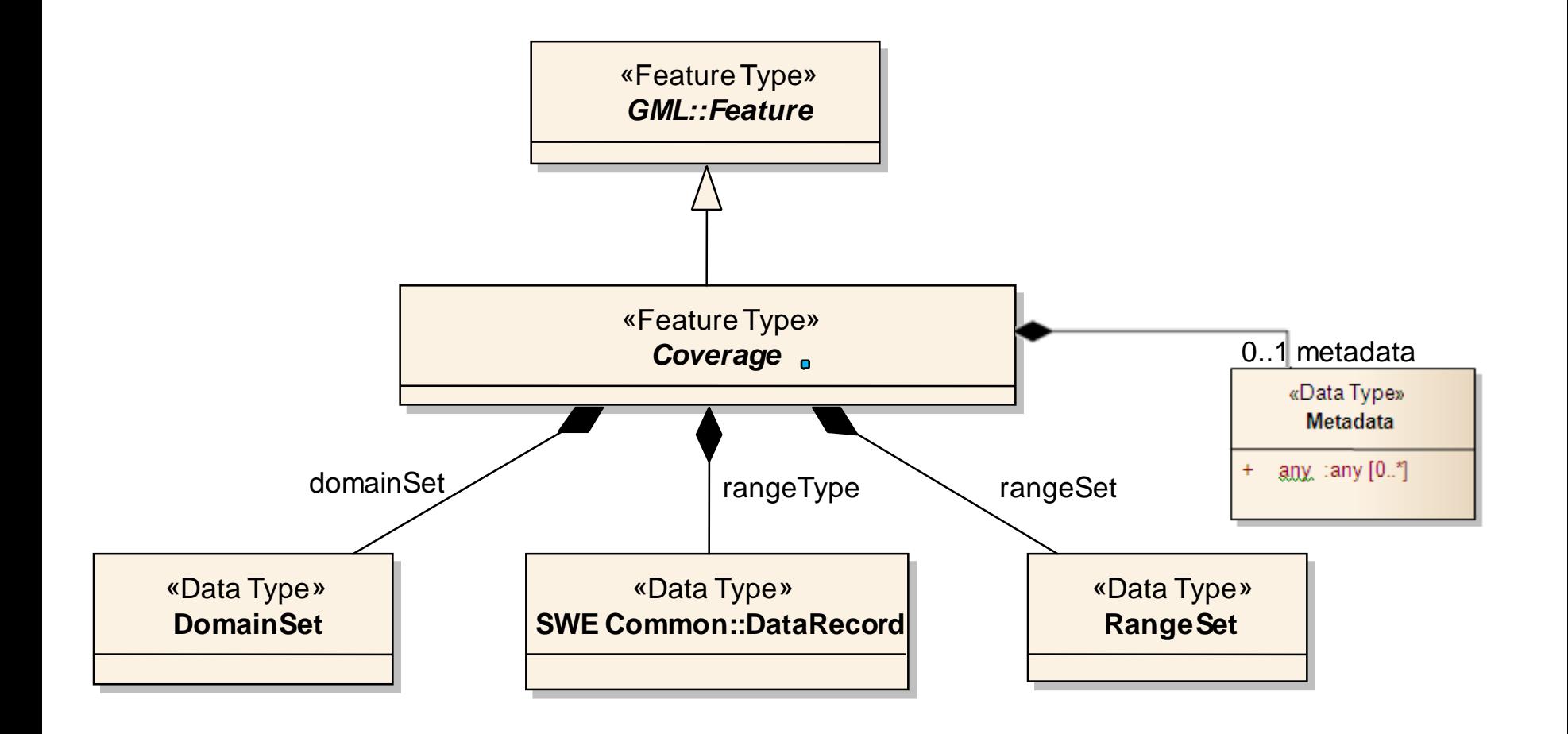

[OGC 09-146r2]

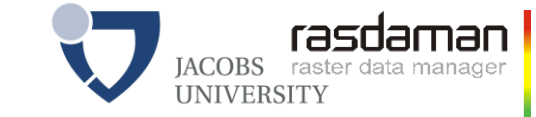

## **A Simple Coverage, in GML**

#### <generalGridCoverage ... gml:id="CIS\_001">

```
<domainSet>
         <generalGrid srsName="http://www.opengis.net/def/crs-compound?
                                         1=http://www.opengis.net/def/crs/EPSG/0/4979
                                    &2=http://www.opengis.net/def/crs/0GC/0/AnsiDate"
             axisLabels="Lat Long h date">
             <regularAxis axisLabel="Lat" uomLabel="deg" lowerBound="40" upperBound="60" resolution="10"/>
             <regularAxis axisLabel="Long" uomLabel="deg" lowerBound="-10" upperBound="10" resolution="10"/>
             <irregularAxis axisLabel="h"
                                                   uomLabel="m">
                  \langle c \rangle 0 \langle c \rangle< c > 100 < c >\le/irregularAxis<irregularAxis axisLabel="date" uomLabel="d">
                  <C>2015-12-01</c>
                  <c>2015-12-02</c>
             \le/irregularAxis<gridLimits srsName="http://www.opengis.net/def/crs/0GC/0/Index4D" axisLabels="i j k l">
                  <indexAxis axisLabel="i" lowerBound="0" upperBound="2"/>
                  <indexAxis axisLabel="j" lowerBound="0" upperBound="2"/>
                  <indexAxis axisLabel="k" lowerBound="0" upperBound="1"/>
                  <indexAxis axisLabel="1" lowerBound="0" upperBound="1"/>
             \le/gridLimits>
         </generalGrid>
    \frac{2}{\sqrt{2}}<rangeSet>
         <dataBlock>
                 \langle v \rangle01</v> <v>02</v> <v>03</v> <v>03</v> <v>04</v> <v>05</v> <v>06</v> <v>06</v> <v>07</v> <v>08</v> <v>08</v>
                 \langle v \rangle01</v> <v>02</v> <v>03</v> <v>03</v> <v>04</v> <v>05</v> <v>06</v> <v>06</v> <v>07</v> <v>08</v> <v>08</v>
                 \langle v \rangle01</v> \langle v \rangle02</v> \langle v \rangle03</v> \langle v \rangle04</v> \langle v \rangle05</v> \langle v \rangle06</v> \langle v \rangle07</v> \langle v \rangle08</v> \langle v \rangle09</v>
                 \langle v \rangle01</v> <v>02</v> <v>03</v> <v>03</v> <v>04</v> <v>05</v> <v>06</v> <v>06</v> <v>07</v> <v>08</v> <v>08</v>
         </dataBlock>
    </rangeSet>
    <rangeType>
         <swe:DataRecord>
             <swe:field name="panchromatic">
                  <swe:Quantity definition="http://opengis.net/def/property/0GC/0/Radiance">
                       <swe:uom code="W.m-2.sr-1.nm-1"/>
                  </swe:Quantity>
             </swe:field>
         </swe:DataRecord>
    </rangeType>
</generalGridCoverage>
```
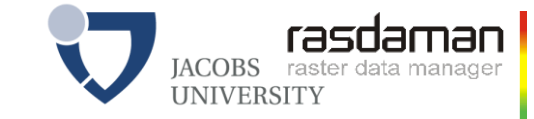

# **A Simple Coverage, in JSON**

```
{ "type": "CoverageByDomainAndRangeType", 
  "domainSet":{
    "type": "DomainSetType",
    "generalGrid":{
      "type": "GeneralGridCoverageType",
      "srsName": "http://www.opengis.net/def/crs/OGC/0/Index2D",
      "axisLabels": ["i", "j"],
      "axis": [{ "type": "IndexAxisType", "axisLabel": "i", "lowerBound": 0, "upperBound": 2
      },{ "type": "IndexAxisType", "axisLabel": "j", "lowerBound": 0, "upperBound": 2 }]
    }
  },
  "rangeSet": { "type": "RangeSetType",
                 "dataBlock": { "type": "VDataBlockType", "values": [1,2,3,4,5,6,7,8,9] } },
  "rangeType": { "type": "DataRecordType",
                 "field":[{ "type": "QuantityType",
                            "definition": "ogcType:unsignedInt",
                            "uom": { "type": "UnitReference", "code": "10^0" } }]
  } 
}
```
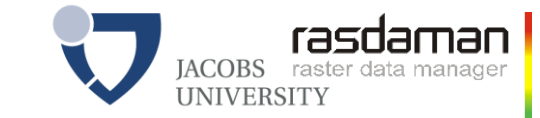

# **A Simple Coverage, in RDF**

<http://www.opengis.net/cis/1.1/examples/CIS\_05\_2D> <http://www.w3.org/1999/02/22-rdf-syntax-ns#type> <http://www.opengis.net/cis/1.1/CoverageByDomainAndRangeType> .

<http://www.opengis.net/cis/1.1/axisLabels1><http://www.w3.org/1999/02/22-rdf-syntax-ns#rest><http://www.w3.org/1999/02/22-rdf-sy <http://www.opengis.net/cis/1.1/examples/CIS\_05\_2D> <http://www.opengis.net/cis/1.1/domainSet> <http://www.opengis.net/cis/1.1/examples/CIS\_DS\_05\_2D> . <http://www.opengis.net/cis/1.1/examples/CIS\_DS\_05\_2D> <http://www.opengis.net/cis/1.1/generalGrid> <http://www.opengis.net/cis/1.1/examples/CIS\_DS\_GG\_05\_2D> . <http://www.opengis.net/cis/1.1/examples/CIS\_DS\_05\_2D> <http://www.w3.org/1999/02/22-rdf-syntax-ns#type> <http://www.opengis.net/cis/1.1/DomainSetType> . <http://www.opengis.net/cis/1.1/examples/CIS\_DS\_GG\_05\_2D> <http://www.opengis.net/cis/1.1/axis> <http://www.opengis.net/cis/1.1/examples/CIS\_DS\_GG\_I\_05\_2D> . <http://www.opengis.net/cis/1.1/examples/CIS\_DS\_GG\_05\_2D> <http://www.opengis.net/cis/1.1/axis> <http://www.opengis.net/cis/1.1/examples/CIS\_DS\_GG\_J\_05\_2D> . <http://www.opengis.net/cis/1.1/examples/CIS\_DS\_GG\_05\_2D> <http://www.opengis.net/cis/1.1/axisLabels> <http://www.opengis.net/cis/1.1/axisLabels0> . <http://www.opengis.net/cis/1.1/axisLabels0> <http://www.w3.org/1999/02/22-rdf-syntax-ns#first> "i" . <http://www.opengis.net/cis/1.1/axisLabels0><http://www.w3.org/1999/02/22-rdf-syntax-ns#rest><http://www.opengis.net/cis/1.1/axisL <http://www.opengis.net/cis/1.1/axisLabels1> <http://www.w3.org/1999/02/22-rdf-syntax-ns#first> "j" .

 $\mathcal{L}^{\text{max}}$  . The contract of the following of the following  $\mathcal{L}^{\text{max}}$  , we have the following  $\mathcal{L}^{\text{max}}$ 

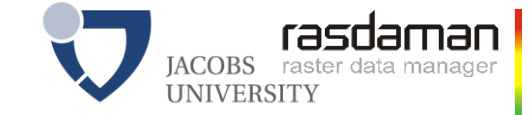

# **Sample Coverages**

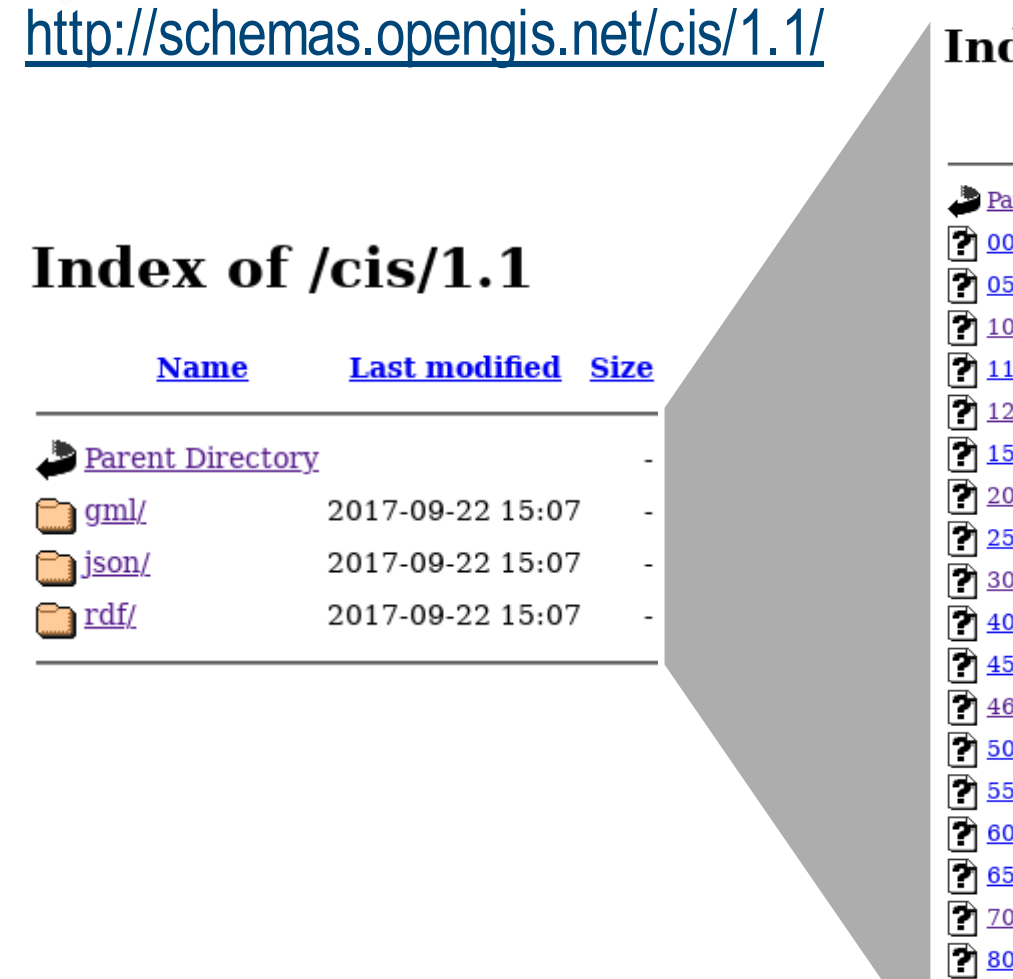

#### dex of /cis/1.1/json/examples

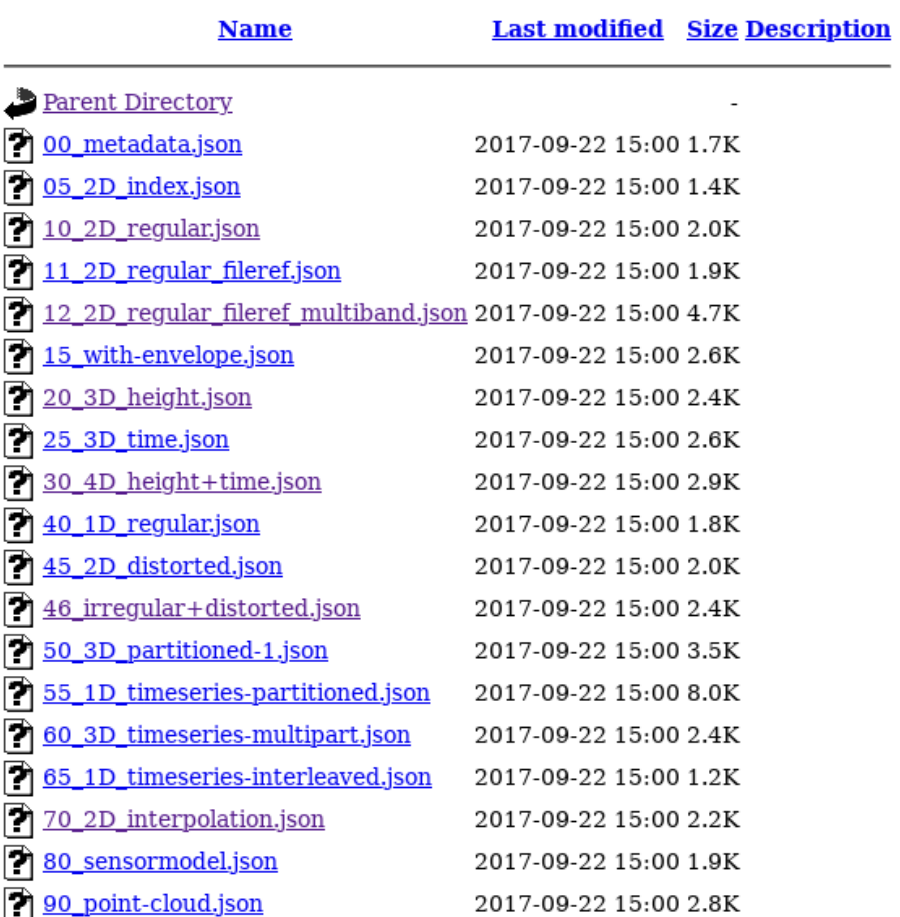

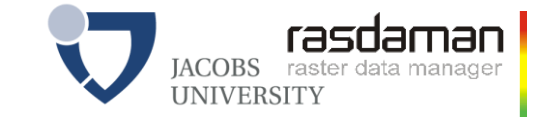

# **Encoding Coverages**

- **Single file encoding:** 
	- Informationally complete: GML, JSON, RDF, …
		- *Caveat: GeoJSON, CovJSON does not work*
	- Further formats: GeoTIFF, NetCDF, JPEG2000, GRIB, …
- Multipart: container( "header" + file1 + file2 + … )
	- Multipart/MIME, zip, GMLJP2, SAFE, GeoPackage, ...
	- Built-in collections / tiling

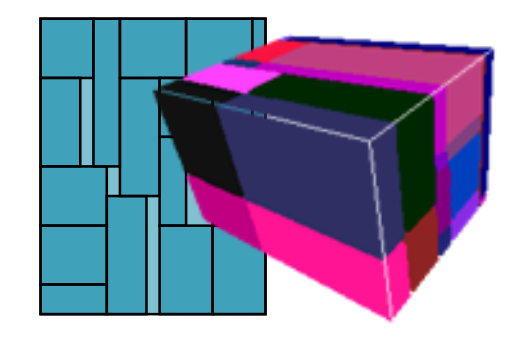

**Coverage** Domain set Range type Range set App Metadata

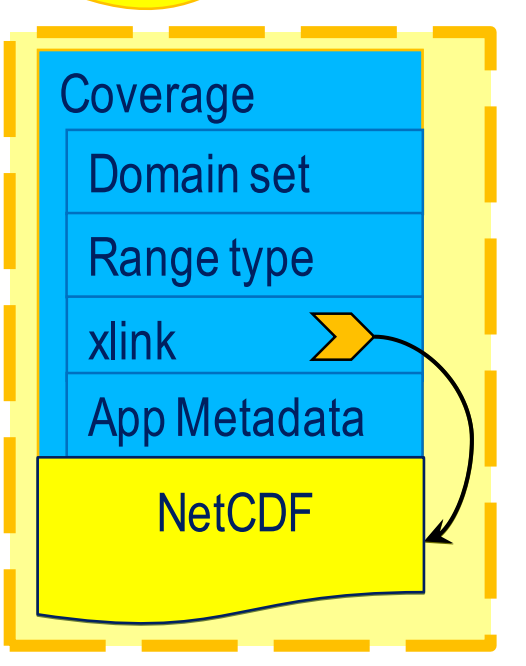

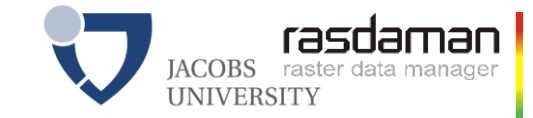

# **Discrete vs Continuous Coverages**

- Grid coverages: Continuous = Discrete + interpolation method(s)
- CIS 1.1: optional list of interpolation identifiers

<interpolationRestriction> <allowedInterpolation>http://www.opengis.net/def/interpolation/OGC/1/nearest-neighbor</allowedInterpolation> <allowedInterpolation>http://www.opengis.net/def/interpolation/OGC/1/linear</allowedInterpolation> <interpolationRestriction>

- Identifiers not hardwired into coverage standard
	- to be defined by OGC-NA

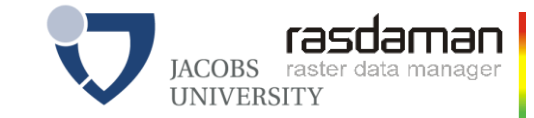

# **Summary**

- Coverage = regular & irregular grids, point clouds, meshes
- Coverage Implementation Schema 1.1
	- = backwards-compatible evolution of GMLCOV 1.0
		- Grids: Regular + irregular (generalizing CIS 1.0 & GML 3.3), SensorML

datacubes

- **Interpolation**
- **Representations** 
	- *domain/range, "position/value pair", partitioned, JSON, RDF, ...*
- Practice-driven packaging
- See<http://schemas.opengis.net/cis/1.1/> for schemas + examples
- *OGC CIS 1.0 = ISO 19123-2*

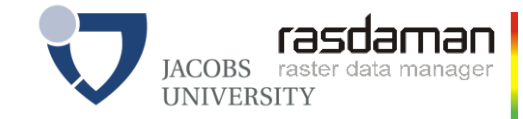

# **OGC Web Coverage Service (WCS)**

#### **the rasdaman team**

Jacobs University | rasdaman GmbH [www.jacobs-university.de/lsis](http://www.jacobs-university.de/lsis) | [www.rasdaman.com](http://www.rasdaman.com/)

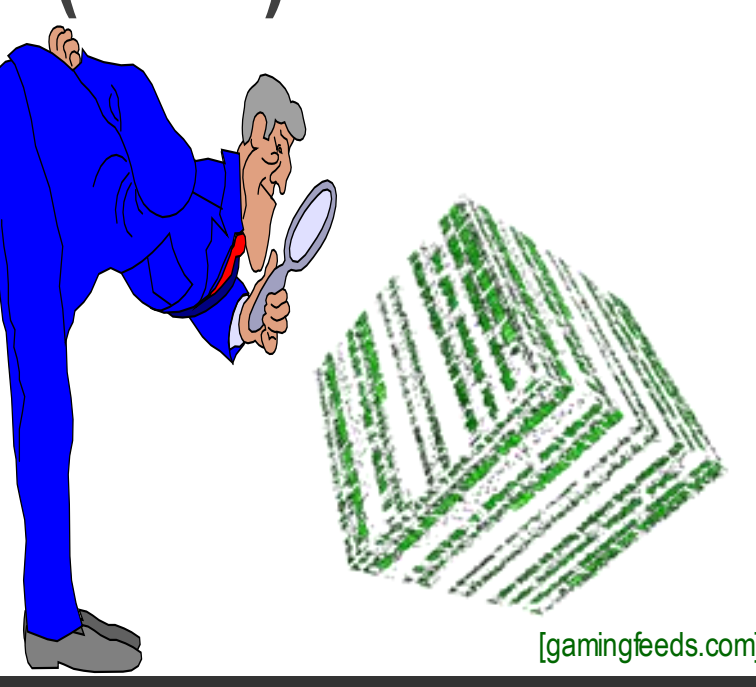

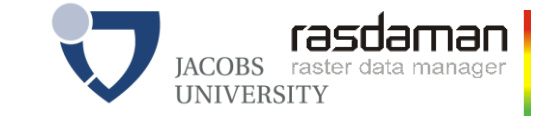

### **Facing the Coverage Tsunami**

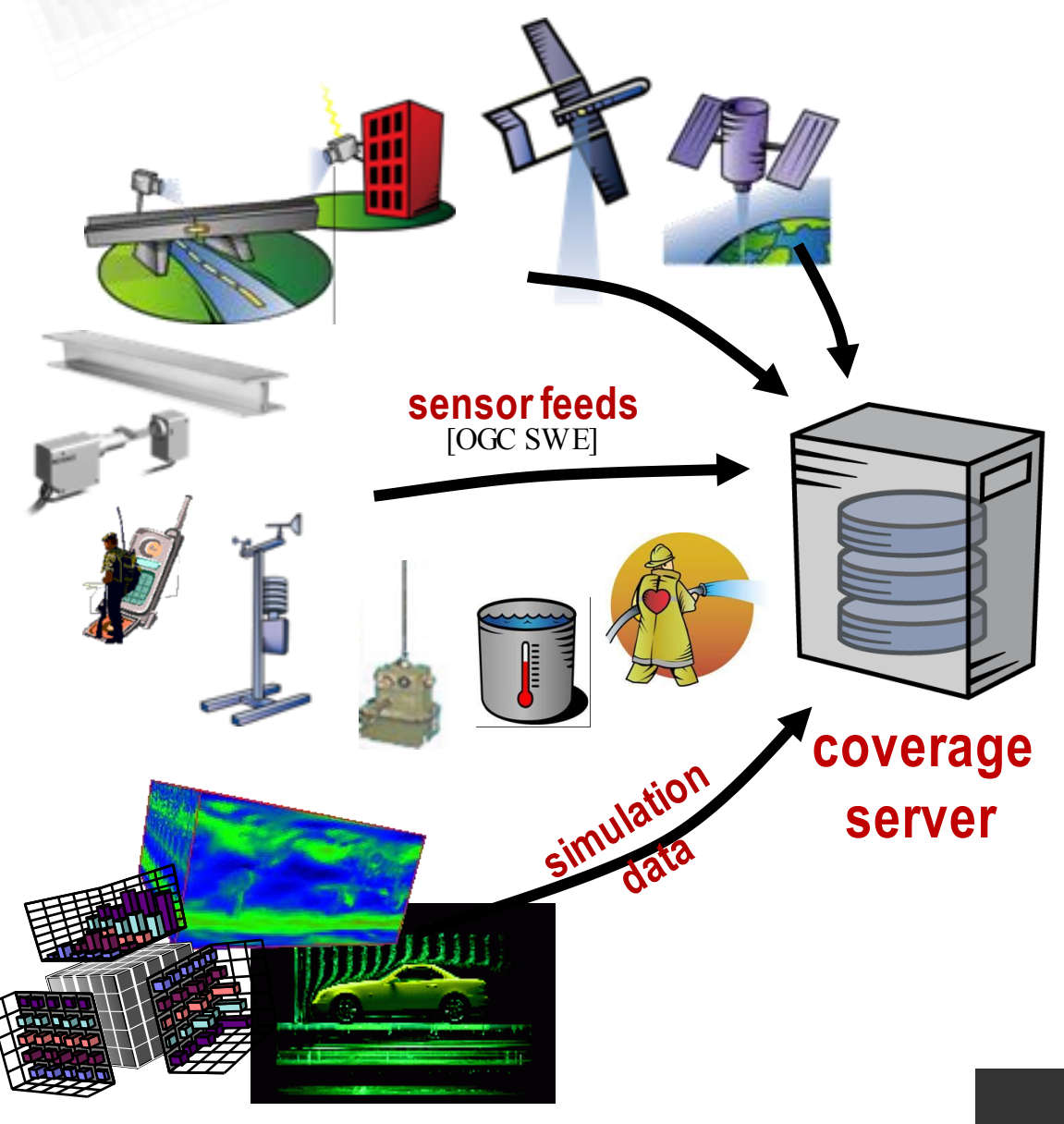

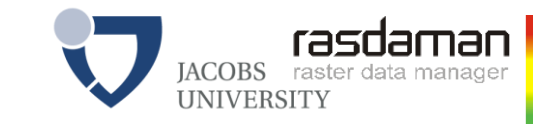

#### **Taming the Coverage Tsunami**

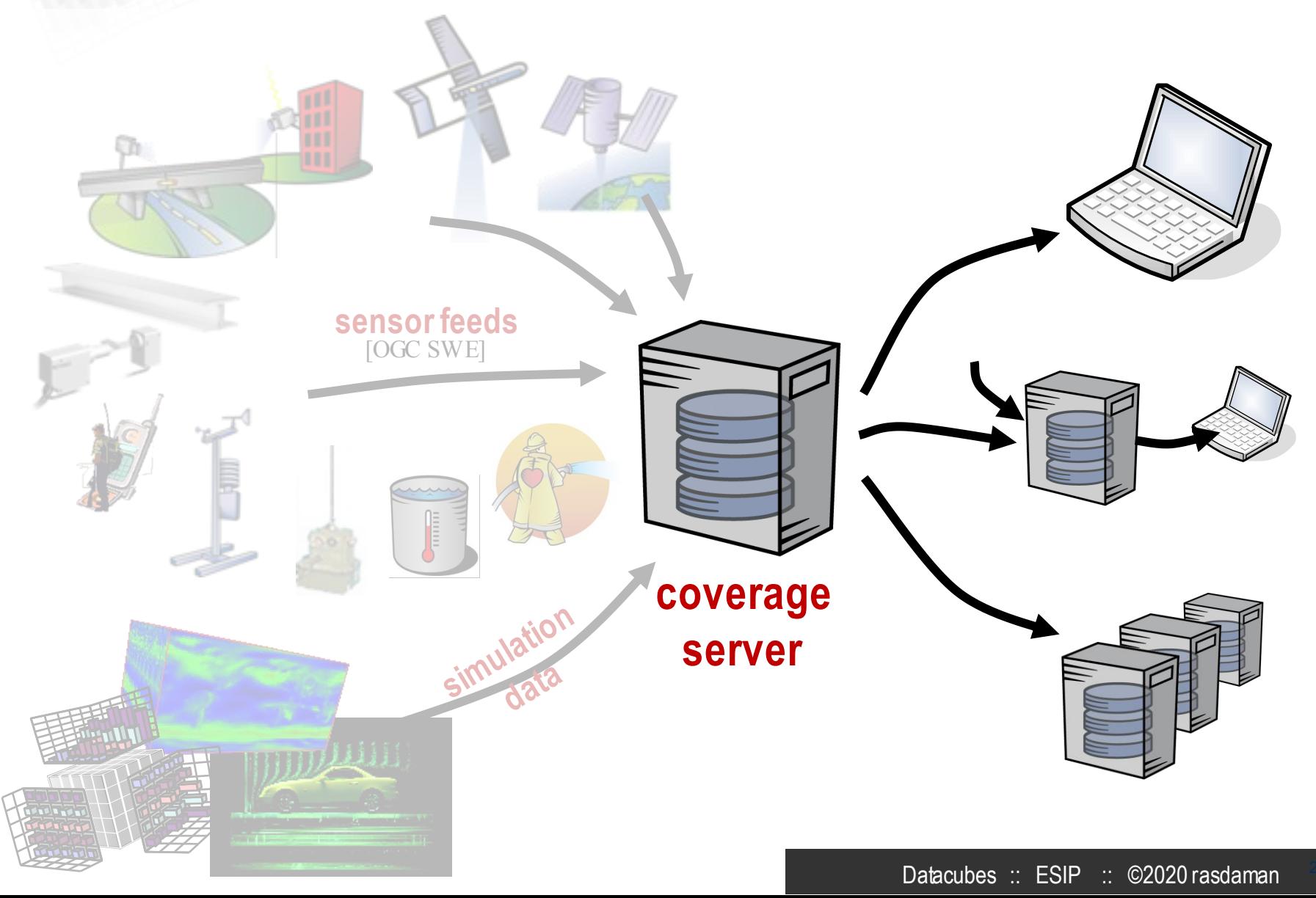

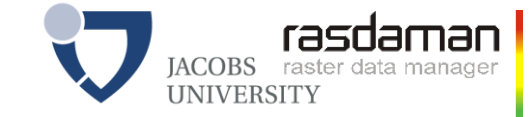

# **Serving Coverages**

#### **SWE SOS:**  upstream data capturing

#### **CIS & WCS:**

downstream access & processing services

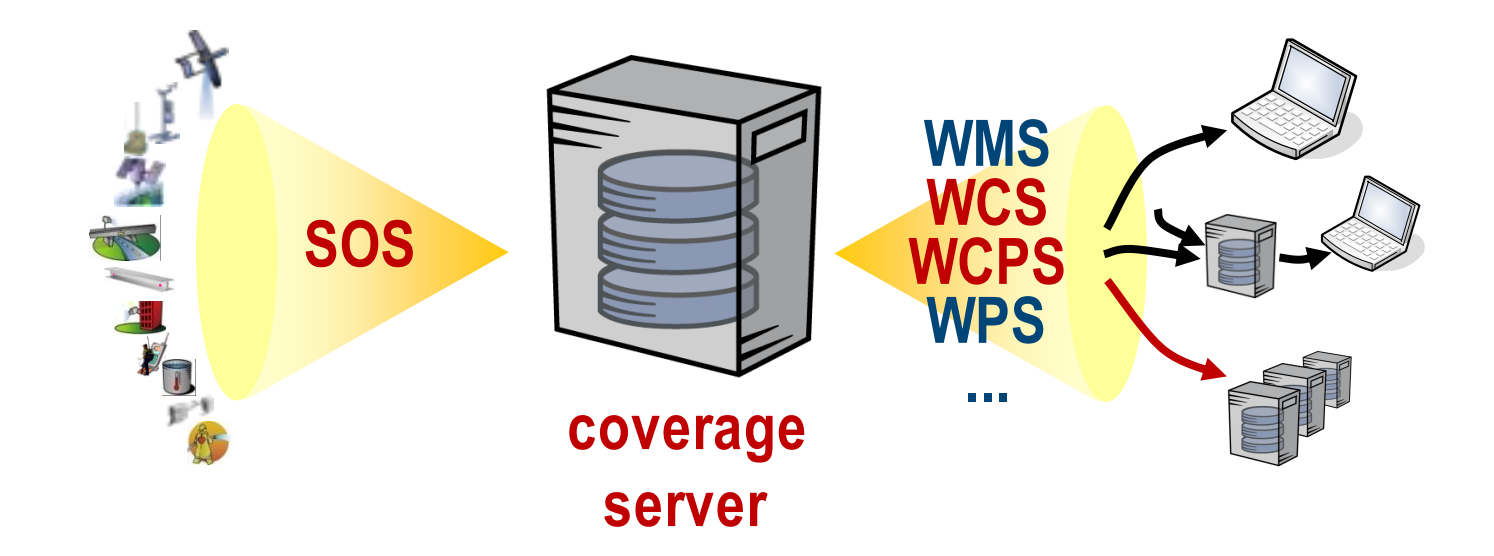

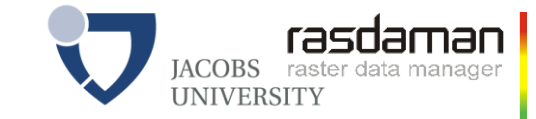

# **OGC Web Coverage Service (WCS)**

- WCS Core: access to spatio-temporal coverages & subsets
	- Encoding on the fly

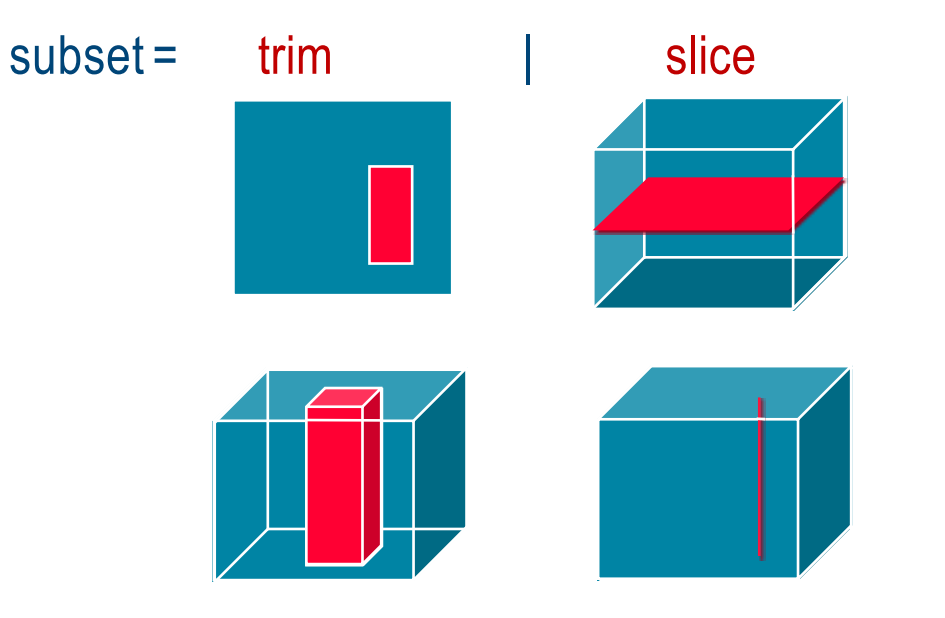

- **WCS Extensions: optional functionality facets**
- *rasdaman implements WCS Core & all Extensions* 
	- *reference implementation*

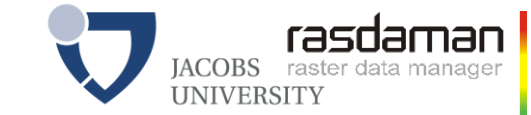

# **Coverages & WCS: The Big Picture**

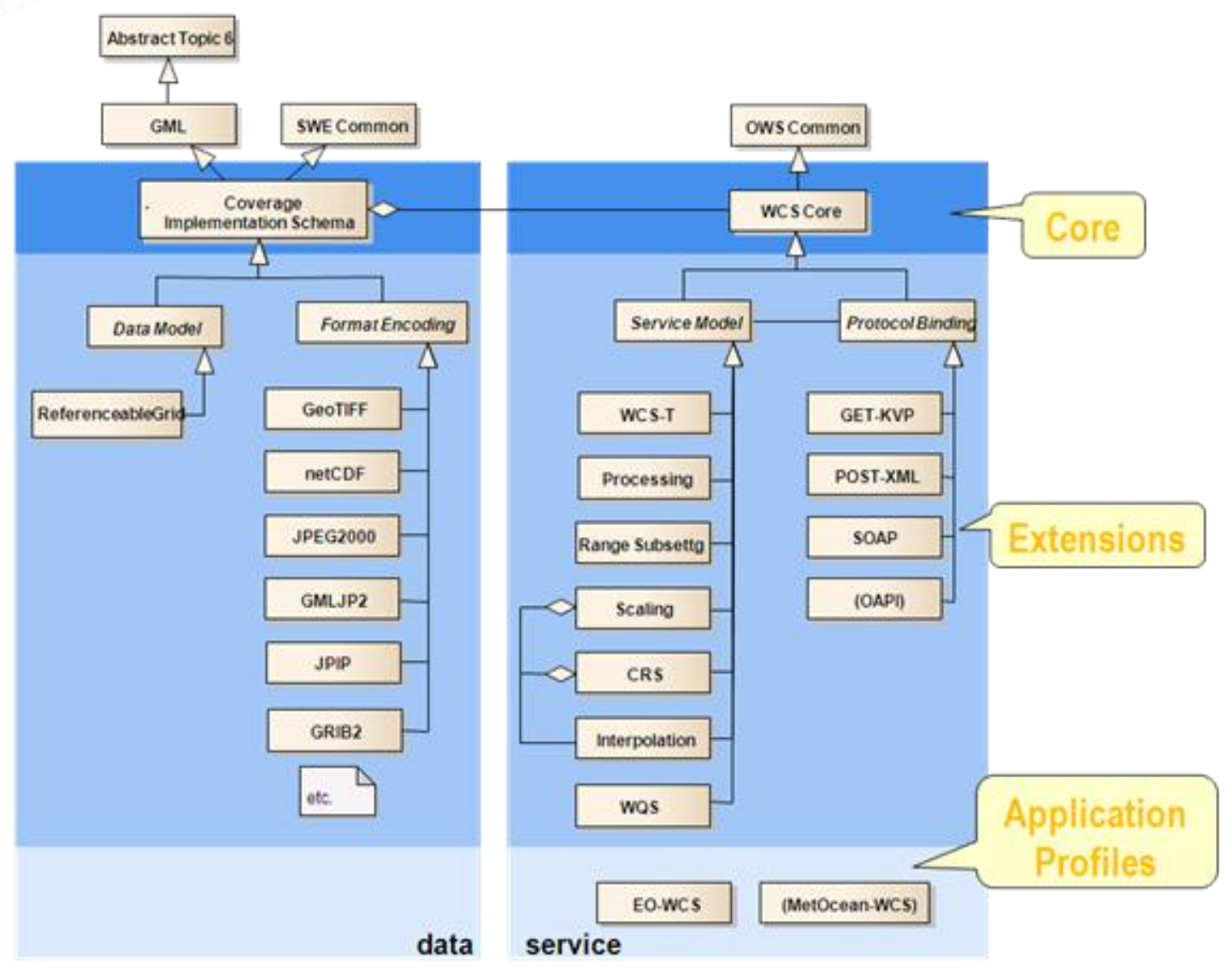

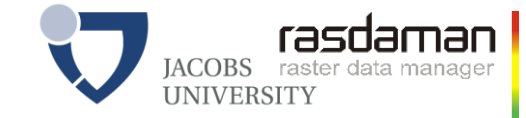

#### **WCS Core**

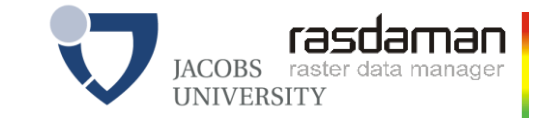

# **WCS Core** *GetCoverage*

- Download a coverage (or a subset thereof), values guaranteed unchanged
- Ex: "*download coverage c001*"

http://www.acme.com/wcs ? SERVICE=WCS & VERSION=2.0 & REQUEST=GetCoverage & COVERAGEID=c001

Ex: "*coverage c001, lat/long cutout, time slice t=2009-11-06T23:20:52*"

http://www.acme.com/wcs ? SERVICE=WCS & VERSION=2.0 & REQUEST=GetCoverage & COVERAGEID=c001 & SUBSET=Long(100,120) & SUBSET=Lat(50,60) & SUBSET=time("2009-11-06T23:20:52")

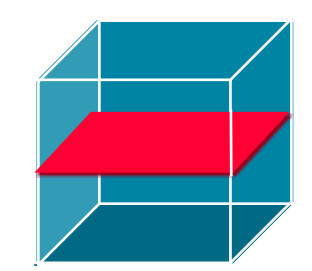

Ex: "*coverage c001, in GeoTIFF*"

http://www.acme.com/wcs ? SERVICE=WCS & VERSION=2.0 & REQUEST=GetCoverage & COVERAGEID=c001 & FORMAT="image/tiff"

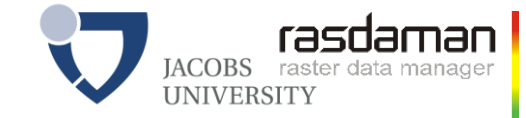

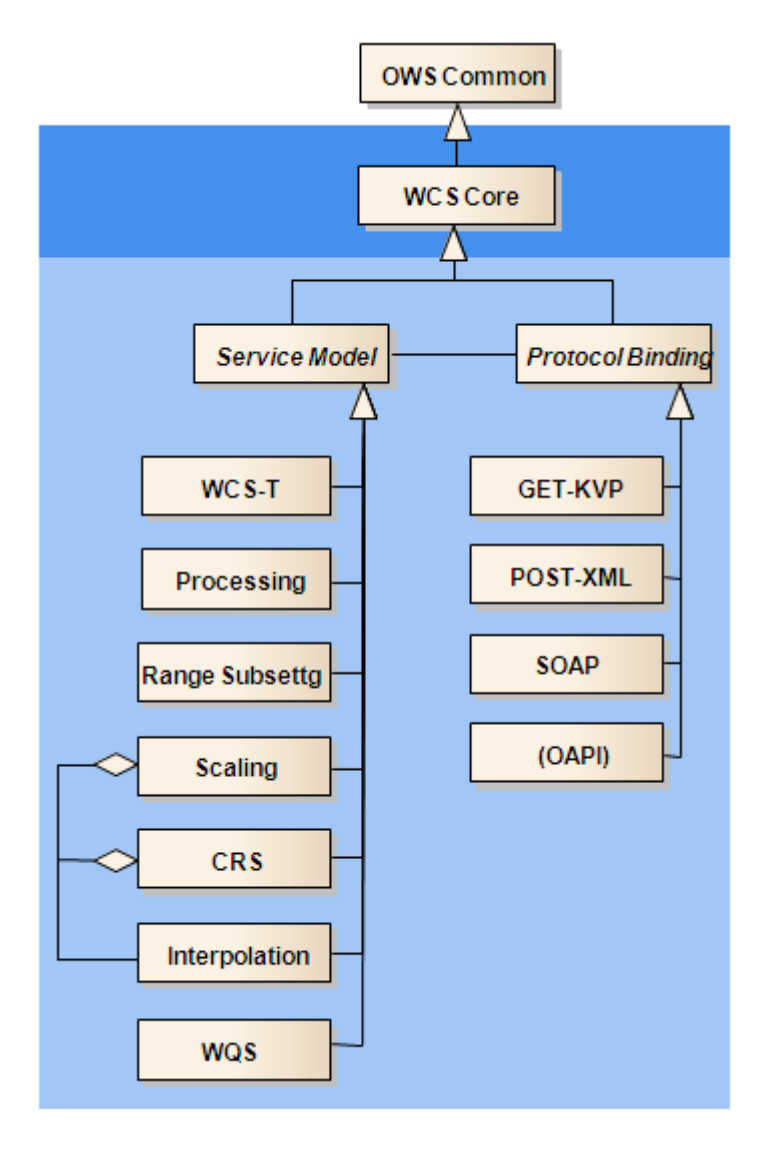

## **WCS Extensions (selected)**

# **WCS Range Subsetting [OGC 12-039]**

- Extract range components
	- "bands", "variables"
- Request: http://www.acme.com/wcs ? SERVICE=WCS & VERSION=2.0 & REQUEST=GetCoverage & COVERAGEID=c001 & RANGESUBSET=red

- *or:* …& RANGESUBSET=nir,red,green &…
- *or:* …& RANGESUBSET=green,red,blue &…
- *or:* …& RANGESUBSET=nir:green &…
- *or:* …& RANGESUBSET=band01,band03:band05,band19:band21 &…

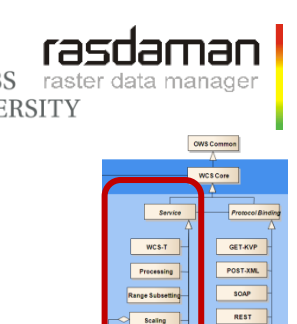

# **WCS CRS [OGC 11-053]**

- Express coordinates in CRSs different from Native CRS
	- Result coverage
	- Subsetting coordinates
- Request: http://www.acme.com/wcs?SERVICE=WCS & VERSION=2.0 & REQUEST=GetCoverage & COVERAGEID=c001 & SUBSETTINGCRS=http://www.opengis.net/def/crs/EPSG/0/4326 & OUTPUTCRS=http://www.opengis.net/def/crs/EPSG/0/4326
- $CRS$  definitions as URLs  $\rightarrow$  OGC resolver
	- EPSG + many more CRSs
- $CRSs$  supported  $\rightarrow$  Capabilities document

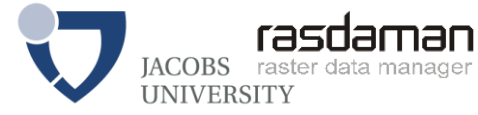

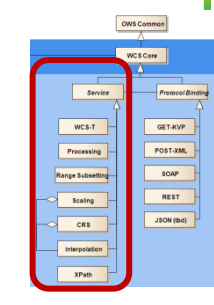

# **WCS Transaction [OGC 13-057]**

- = WCS-T: Modify coverage offerings on a server via Web
	- New request types: *InsertCoverage* + *DeleteCoverage* + *UpdateCoverage* (incl. partial replacement)
- Core design goal: *GetCoverage InsertCoverage*
- Ex: http://www.acme.com/wcs ? SERVICE=WCS & VERSION = 2.0 & REQUEST=InsertCoverage & COVERAGEREF=http://bcme.com/archive/hurricane.nc & USEID=new

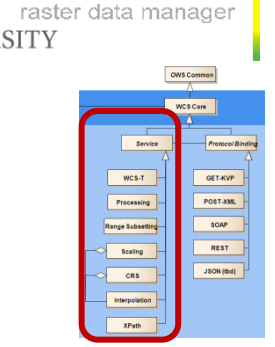

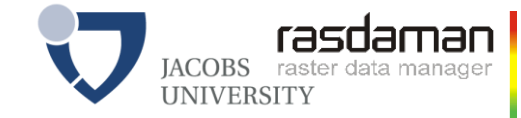

# **WCS Processing Extension & WCPS**

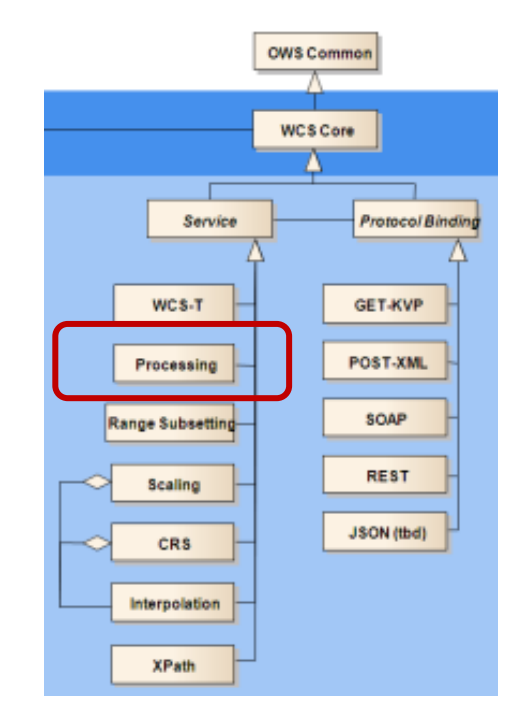

# **OGC WCPS: Space/Time Datacubes**

- Web Coverage Processing Service (WCPS)
	- spatio-temporal datacube analytics language **A[ Lat(10.2),Long(8.4),date("2017-12-04")]**
	- space & time, regular & irregular grids

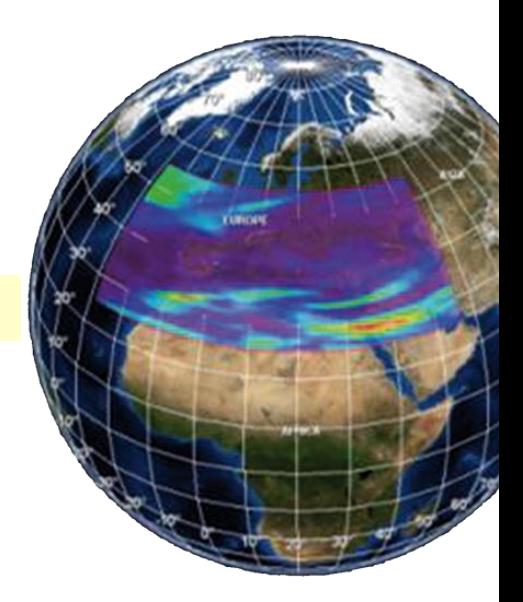

- "From MODIS scenes M1, M2, M3: difference red & nir, as TIFF"
	- "…but only those where nir exceeds 127 somewhere"

**for \$c in ( M1, M2, M3 ) where some( \$c.nir > 127 ) return encode( \$c.red - \$c.nir, "image/tiff" )** [SSDBM 2009, SSDBM 2010, Geoinformatica 2010]

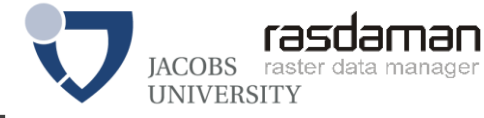

## **OGC WCPS: Elevation & Image Fusion**

**for \$s in (SatImage), \$d in (DEM) where \$s/metadata/@region = "Glasgow" return encode( struct { red: (char) \$s.b7[x0:x1,x0:x1], green: (char) \$s.b5[x0:x1,x0:x1], blue: (char) \$s.b0[x0:x1,x0:x1], alpha: (char) scale( \$d, 20 ) }, "image/png"** 

**)**

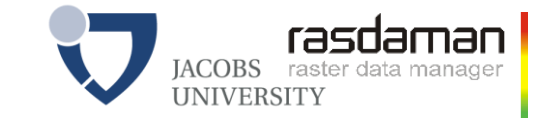

# **WCPS Emulating WMS**

```
for $p in (OrthoPhoto),
    $wl in (WaterLines), $wa in (WaterAreas),
   $d in (DEM) 
return
   encode( (unsigned char) (
         $p * { 1, 1, 1 }
       overlay
          $wl * { 0, 128, 255 }
       overlay
          $wa * { 191, 255, 255 }
       overlay
          switch $d 
          case $d > 260 return { red:255, green:0, blue:0 }
          case $d > 262 return { red:0, green:255, blue:0 }
          case $d > 264 return { red:0, green:0, blue:255 }
         default return { red:0, green:0, blue:0 }
         end
      ),
      "image/png" )
```
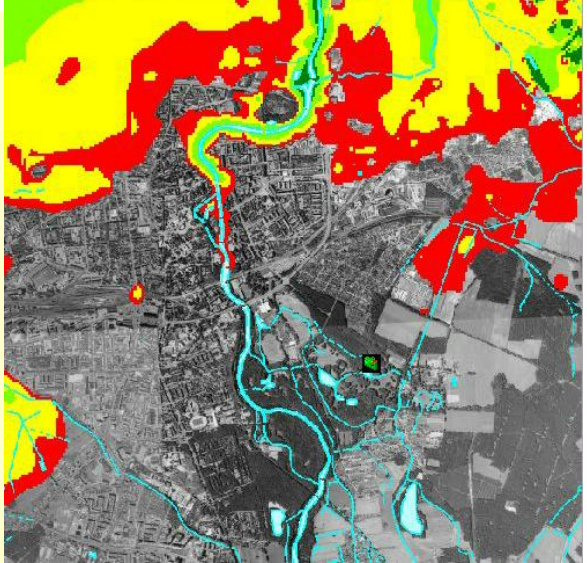

# **Semantic Interoperability: WCPS vs WPS**

**NUCPS: semantics in query** 

**for \$c in ( M1, M2, M3 ) return encode abs( \$c.red - \$c.nir ), "hdf" )**

WPS: semantics in human-readable text

```
S<sup>2</sup> ProcessDescriptions ...<ProcessDescription processVersion="2" storeSupported="true" statusSupported="false">
    <ows:Identifier>Buffer</ows:Identifier>
    <ows:Title>Create a buffer around a polygon.</ows:Title>
    <ows:Abstract>Create a buffer around a single polygon. Accepts the polygon as GML and
provides GML output for the buffered feature. </ows:Abstract>
    <ows:Metadata xlink:title="spatial" />
    <ows:Metadata xlink:title="geometry" />
    <ows:Metadata xlink:title="buffer" />
    <ows:Metadata xlink:title="GML" />
    <DataInputs>
      <Input>
        <ows:Identifier>InputPolygon</ows:Identifier>
        <ows:Title>Polygon to be buffered</ows:Title>
        <ows:Abstract>URI to a set of GML that describes the polygon.</ows:Abstract>
        <ComplexData defaultFormat="text/XML" defaultEncoding="base64" defaultSchema="http
11/1 foo.bar/gml/3.1.0/polygon.xsd">
          <SupportedComplexData>
                                                                          1, 1Top
```
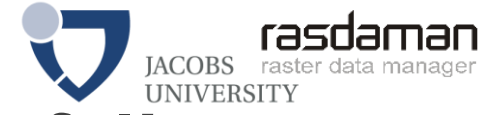

# **OGC Big Data Coverage Service Portfolio**

 OGC standards cover full range from data-intensive to processing-intensive "Big Data" coverage services

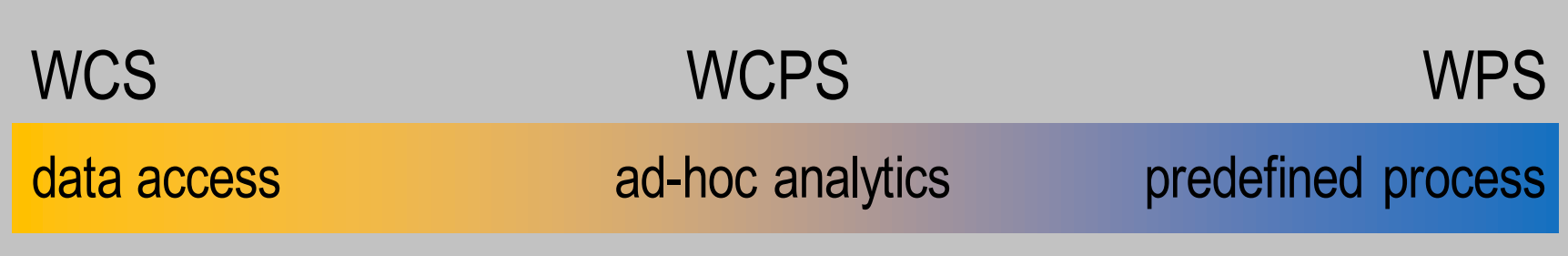

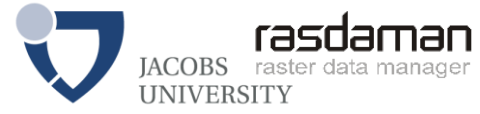

# **WCS Protocol Bindings**

- **Up to now: GET/KVP in examples**
- **IDENTIFY IDENTIFY IS A VISTEM VIOLET IN A VISTOR VARIOUS ASSETS:** Interactionality across various protocols:
	- GET/KVP [OGC 09-147r2]
	- XML-POST [OGC 09-148r1]
	- SOAP [OGC 09-149r1] + WSDL
	- REST [OGC 12-174]
		- *Draft, dismissed*
	- OAPI
		- *In progress*

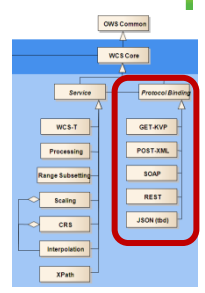

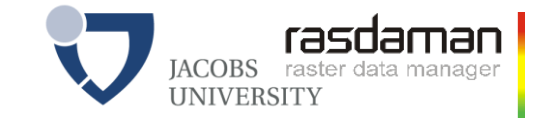

# **New: OAPI - Coverages**

- Recent OGC activity towards unified W\*S interfaces
	- Catalog, WFS, WCS, WMS, WMTS, WPS
- OAPI-Coverages:
	- based on CIS 1.1
	- Workspace: [https://github.com/opengeospatial/ogc\\_api\\_coverages](https://github.com/opengeospatial/ogc_api_coverages)
- Basically quite similar functionality, new syntax & conventions  $\psi$

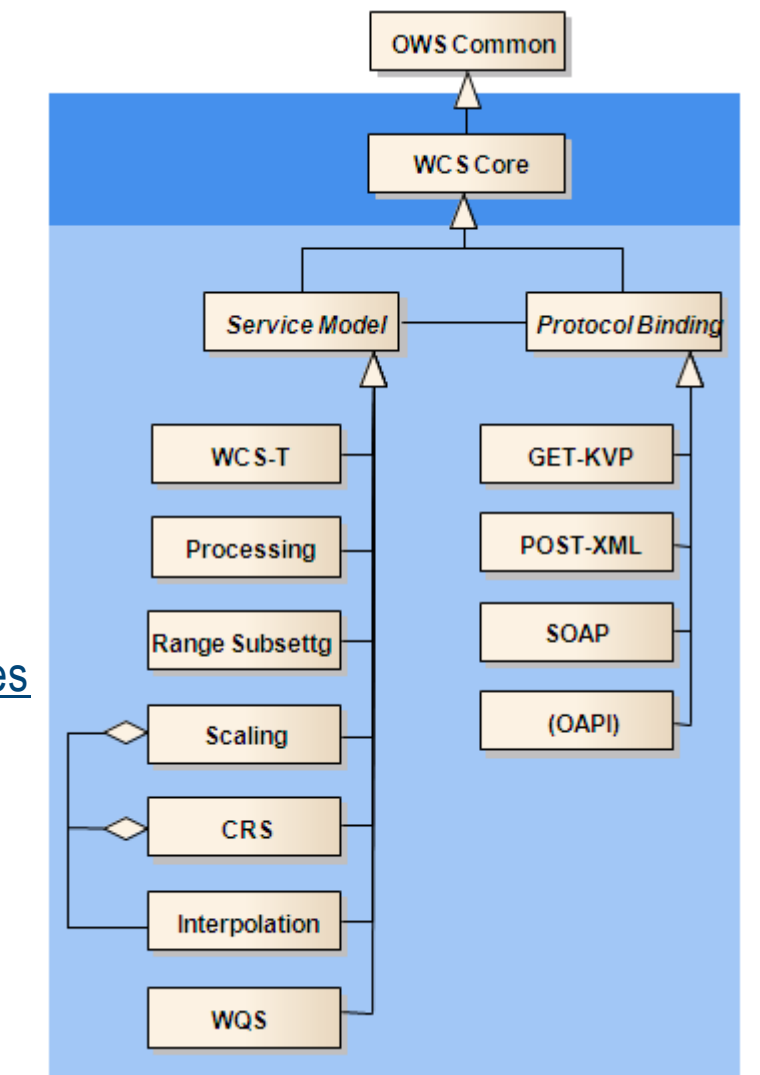

## **OAPI – Coverages: Overview** API – Coverages: Uverviction (API – Coverages: Uverviction (API – Coverage / all ) change

- - Complete coverage = domainset, rangetype, rangeset, metadata = GetCov
- http://acme.com/oapi/collections/{collectionid}/coverage/domainset
	- domain set (space/time location of data)
- http://acme.com/oapi/collections/{collectionid}/coverage/rangetype
	- range type (i.e., description of data semantics)
- http://acme.com/oapi/collections/{collectionid}/coverage/metadata
	- coverage's application metadata (if any)
- http://acme.com/oapi/collections/{collectionid}/coverage/rangeset
	- range set  $=$  actual values in Native Format
- http://acme.com/oapi/collections/{collectionid}/coverage/description
	- coverage description = domainset, rangetype, metadata (not rangeset)

 $\frac{u_{\text{N}}}{\left(\text{and } u\right)}$ 

REST

 $CRS$  $\frac{1}{2}$ 

# **OAPI – Coverages: Subsetting**

- OAPI-Common style (2D only):
	- http://acme.com/oapi/collections/{collectionid}/coverages? bbox=160.6,-55.95,-170,-25.89
- OAPI-Coverages style (cf WCS GetCoverage):
	- http://acme.com/oapi/collections/{collectionid}/coverages/{coverageid}? SUBSET=time("2019-03-27")
		- *coverage slice @ timestamp*
	- http://acme.com/oapi/collections/{collectionid}/coverages? SUBSET=Lat(160.6,-55.95) & SUBSET=Lon(-170,-25.89) &SUBSET=time("2019-03-27")
	- http://acme.com/oapi/collections?

wcps=for \$c in (Landsat8) return encode( \$c.red - \$c.nir, "image/tiff" )

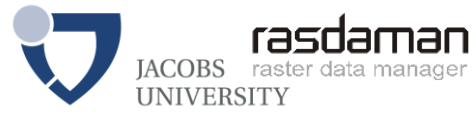

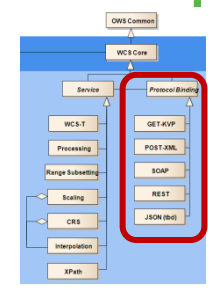

# **OAPI-Coverages Demo (rasdaman)**

- Demo 1: Coverage Subsetting
	- $\bullet$  Ex: http://54.93.148.198:8080/rasdaman/collections/S2\_NDVI\_84? subset=Lat(51.9:52.1)&subset= Long(-4.1:-3.9)&subset=ansi("2018-11-14")] &f=image/png
- Demo 2: WCPS on 2D, 3D sat & climate coverages
	- OpenAPI def file URL -> swagger editor to get this image:
	- http://54.93.148.198:8080/rasdaman/collections? q=for \$c in (S2\_FALSE\_COLOR\_84) return encode( ((\$c.0 - \$c.1)/(\$c.0 + \$c.1)) [Lat(51.9:52.1), Long(-4.1:-3.9), ansi("2018-11-14")] , "jpeg" ) [doIt!](http://54.93.148.198:8080/rasdaman/collections?Q=for $c in (S2_FALSE_COLOR_84) return encode($c[Lat(51.9:52.1), Long(-4.1:-3.9), ansi("2018-11-14")], "jpeg"))

http://54.93.148.198:8080/rasdaman/collections? q=for \$c in (S2\_FALSE\_COLOR\_84) return avg( ((\$c.0 - \$c.1)/(\$c.0 + \$c.1)) [Lat(51.9:52.1), Long(-4.1:-3.9), ansi("2018-11-14")] )

Sprint proposed scheme:

http://www.acme.com/oapi/collections?wcps={wcps-query} entitled to the summary

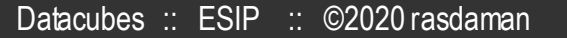

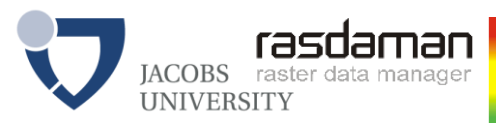

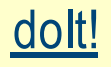

[doIt!](http://54.93.148.198:8080/rasdaman/collections?Q=for $c in (S2_FALSE_COLOR_84) return avg((($c.0 - $c.1)/($c.0 + $c.1))[Lat(51.9:52.1), Long(-4.1:-3.9), ansi("2018-11-14")]))

## **Summary**

- OGC WCS Core
	- Coverage subsetting, formatting
- OGC WCS Extensions
	- Various optional, bespoke functionality
- OGC WCPS
	- Spatio-temporal datacube analytics language
- pixel-level conformance tests for interoperability
- robust, scalable, mature
	- proven on multi-Petabytes in EarthServer
	- extensible, such as OAPI

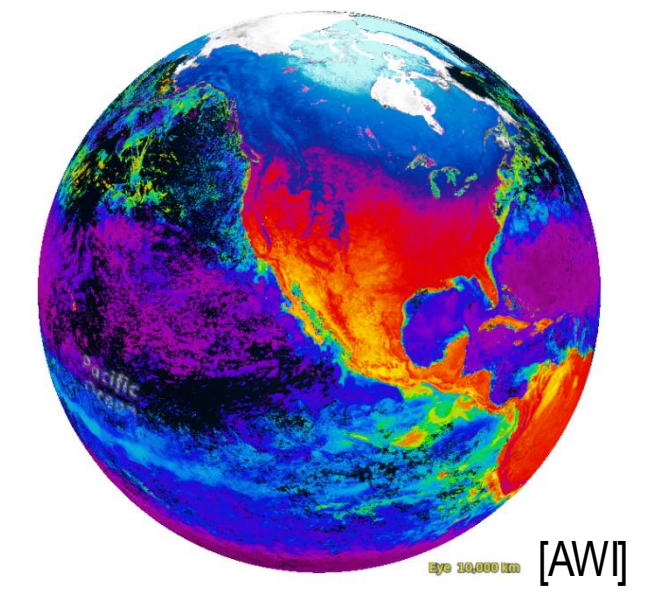

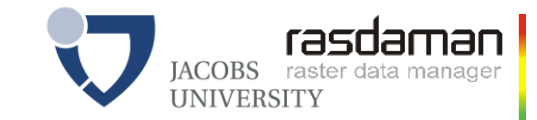

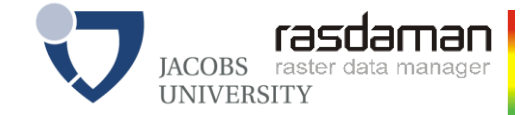

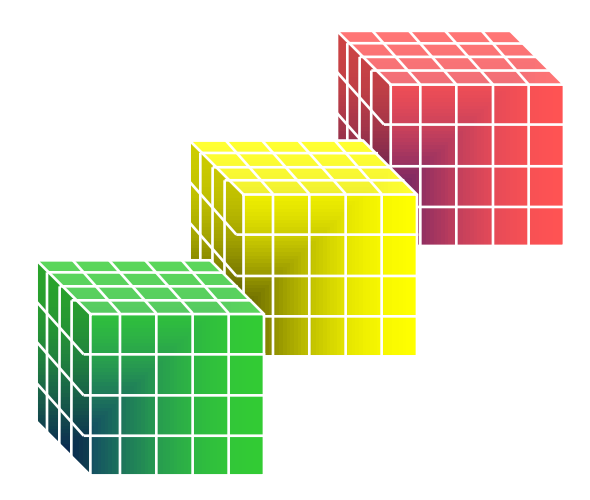

#### **rasdaman**

#### **the rasdaman team**

#### Jacobs University | rasdaman GmbH [www.jacobs-university.de/lsis](http://www.jacobs-university.de/lsis) | [www.rasdaman.com](http://www.rasdaman.com/)

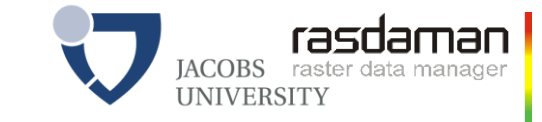

## **rasdaman: Agile Array Analytics**

- = "raster data manager": SQL + n-D arrays
	- Pioneered Array Databases & datacubes since 1992: patents, publications
	- Scalable parallel "tile streaming" architecture
	- Any spatio-temporal regular & irregular grid
- **Standards blueprint,** reference implementation, innovation awards

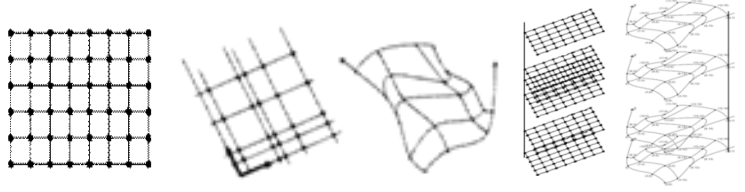

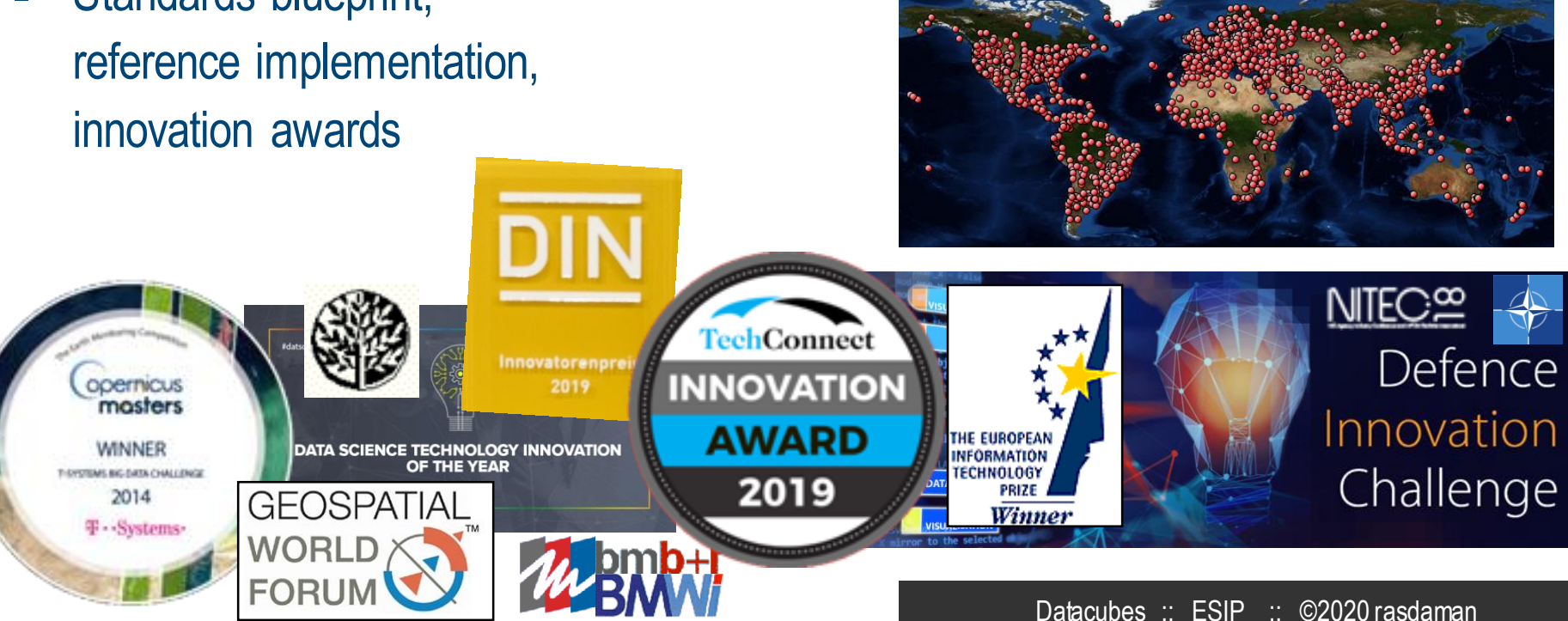

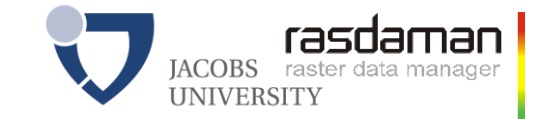

# **Array SQL in a Nutshell**

selection & section

```
–
select c.data[ *:*, 100:200, *:*, 42 ]
from ClimateSimulations as c
```
result processing

**select ls.img \* (ls.img.green > 130) from LandsatArchive as ls**

search & aggregation

**select mri.data from MRI as img, masks as am where some( mri.data > 250 and m.valid )**

- nest & unnest: array  $\leftrightarrow$  table
- **E** data format conversion

**select encode( ls.img, "image/png" ) from LandsatArchive as ls**

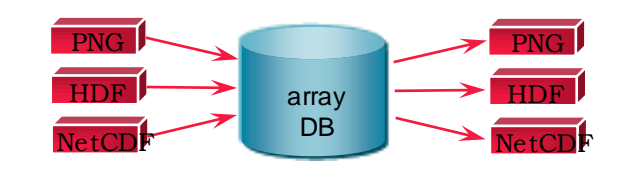

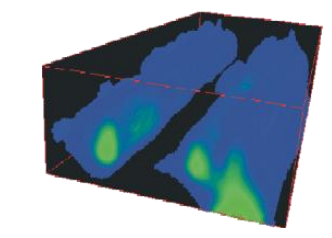

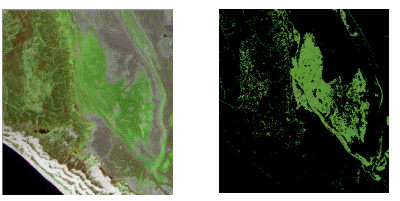

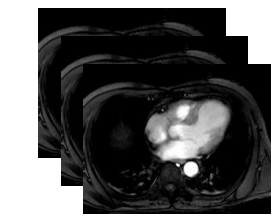

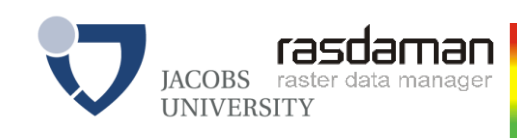

### **Visualization**

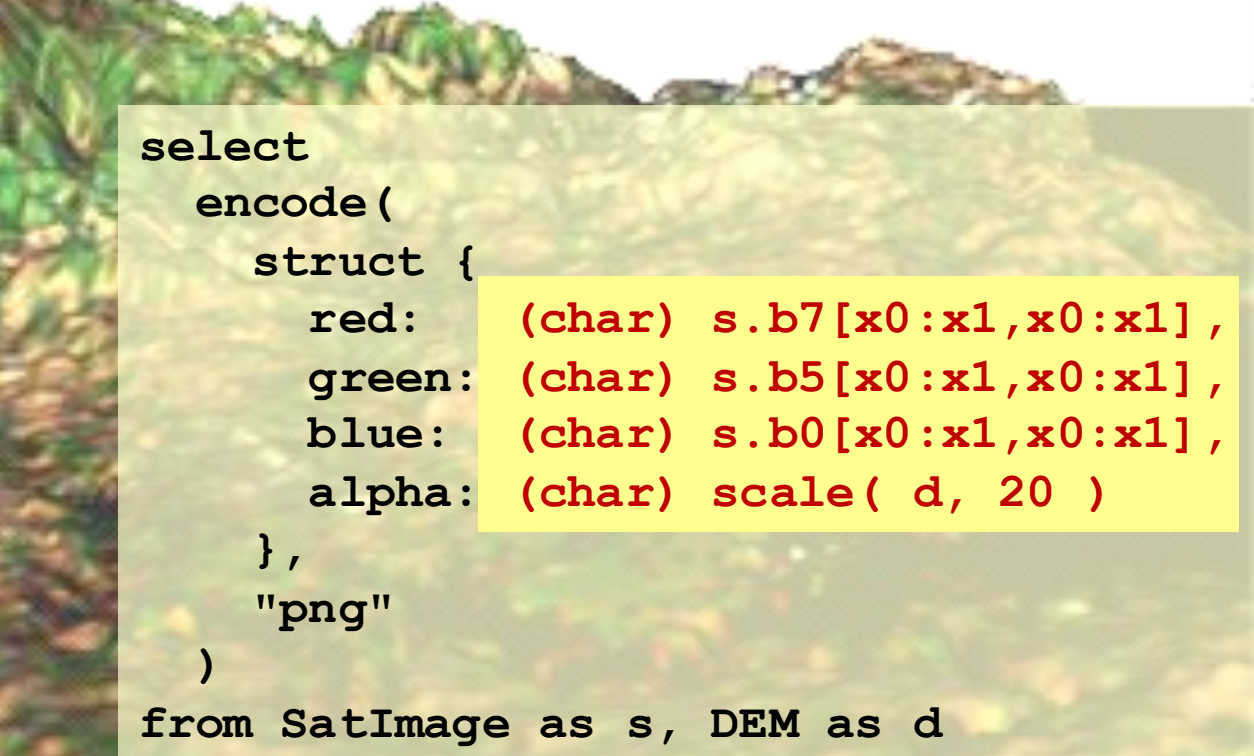

[JacobsU, Fraunhofer; data courtesy BGS, ESA]

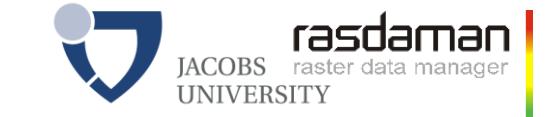

### **Basic Linear Algebra Ops**

$$
(\mathbf{A}\mathbf{B})_{ij}=\sum_{k=1}^m A_{ik}B_{kj}
$$

**-** Matrix multiplication

**select marray i in [0:m], j in [0:p] values condense + over k in [0:n] using a [ i, k ] \* b [ k, j ] from matrix as a, matrix as b**

#### **Histogram**

**select marray bucket in [0:255] values count\_cells( img = bucket ) from img**

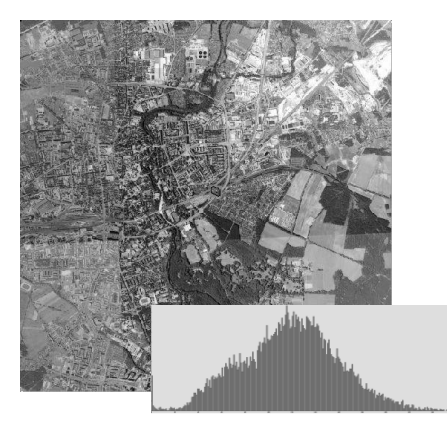

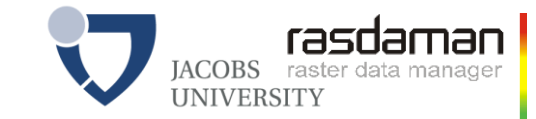

[SSDBM 2014]

# **Standards: ISO Array SQL**

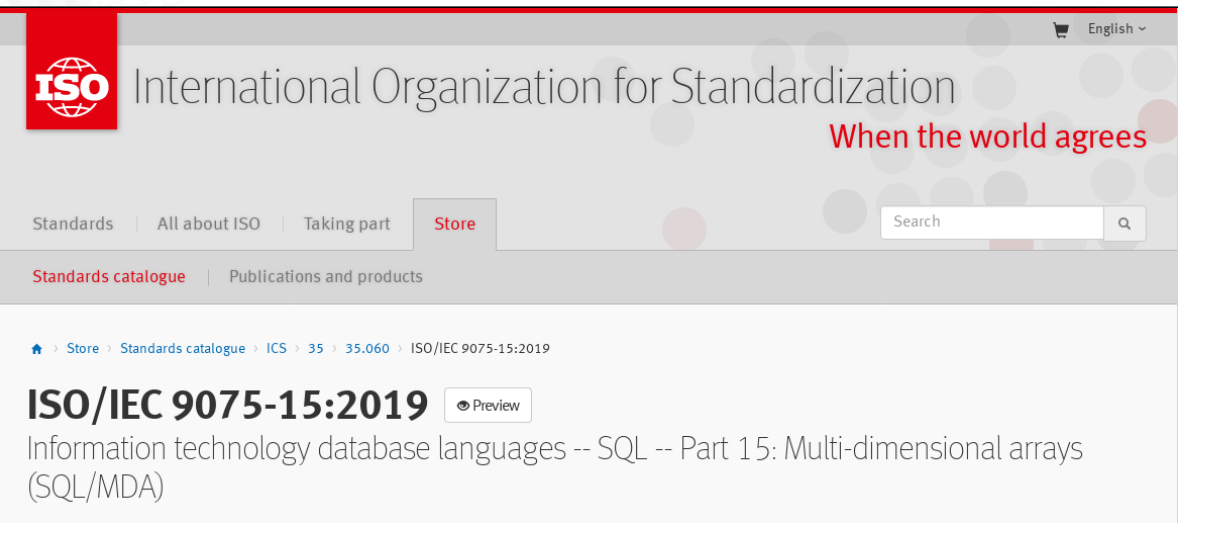

#### create table LandsatScenes(

id: integer not null, acquired: date, scene: row( band1: integer, ..., band7: integer ) mdarray [ 0:4999,0:4999] )

select id, encode(scene.band1-scene.band2)/(scene.band1+scene.band2)), "image/tiff") from LandsatScenes where acquired between  $1990-06-01$ " and  $1990-06-30$ " and avg( scene.band3-scene.band4)/(scene.band3+scene.band4)) > 0

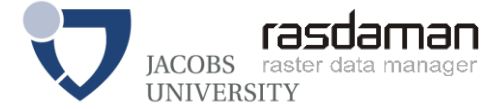

# **Extending the QL: User-Defined Functions**

- UDF = external code dynamically linked into server
	- rasdaman: Same API as clients, auto-generated adapter code  $\rightarrow$  easy to use
	- Integrated with tile management, parallelization, ...
- Ex: "*NDVI from raw Landsat subset, orthorectified with Orfeo Toolbox*"

```
select
  encode(
    otb.orthoRectifFilter( 
      ((l-img.red-l-img.nir)/(l.img.red+l.img.nir))[x0:x1,y0:y1],
      outputSpacing, deformationFieldSpacing
    ),
    "image/png" 
  )
from LandsatRawArchive as l
```
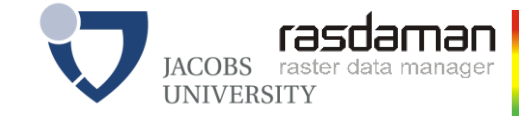

#### **Architecture**

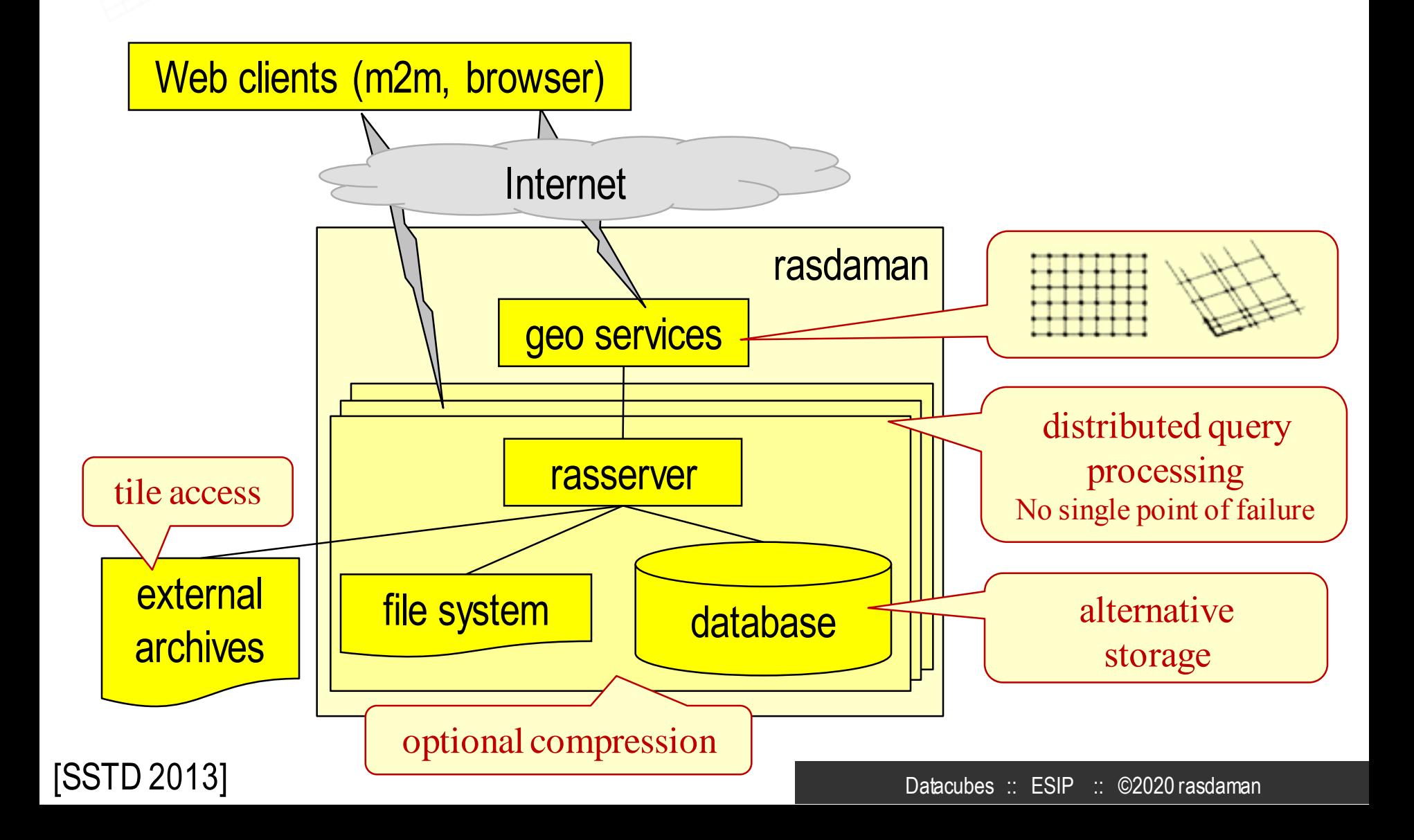

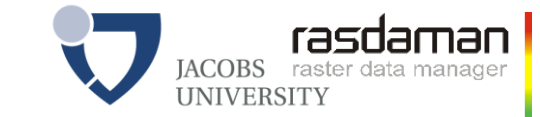

## **Parallel, Distributed Processing**

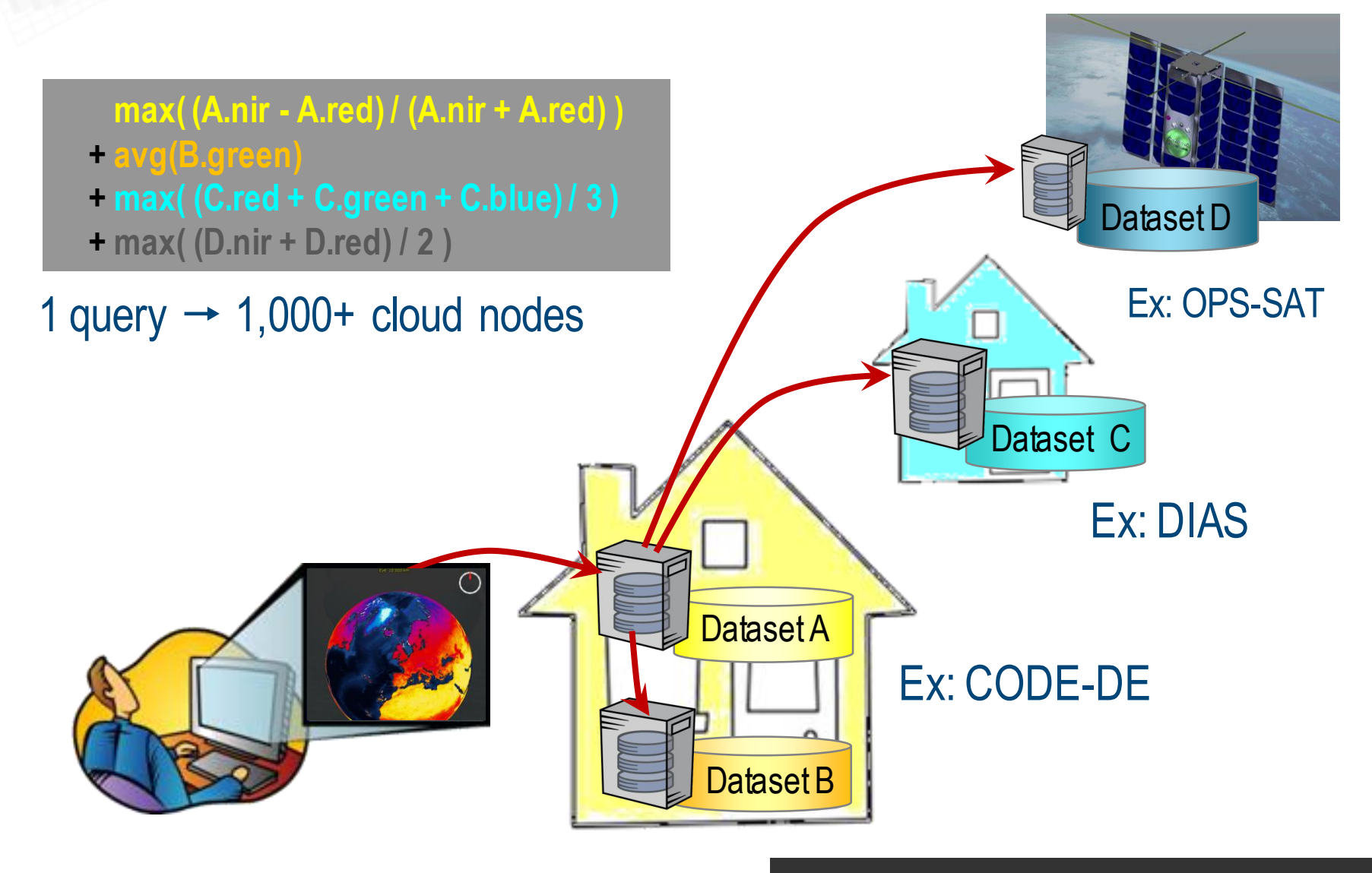

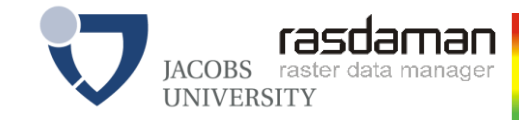

# **Applications**

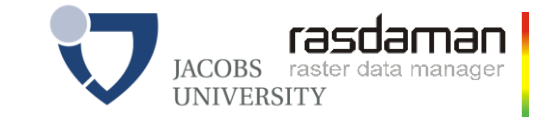

# **Ortho Image Timeseries**

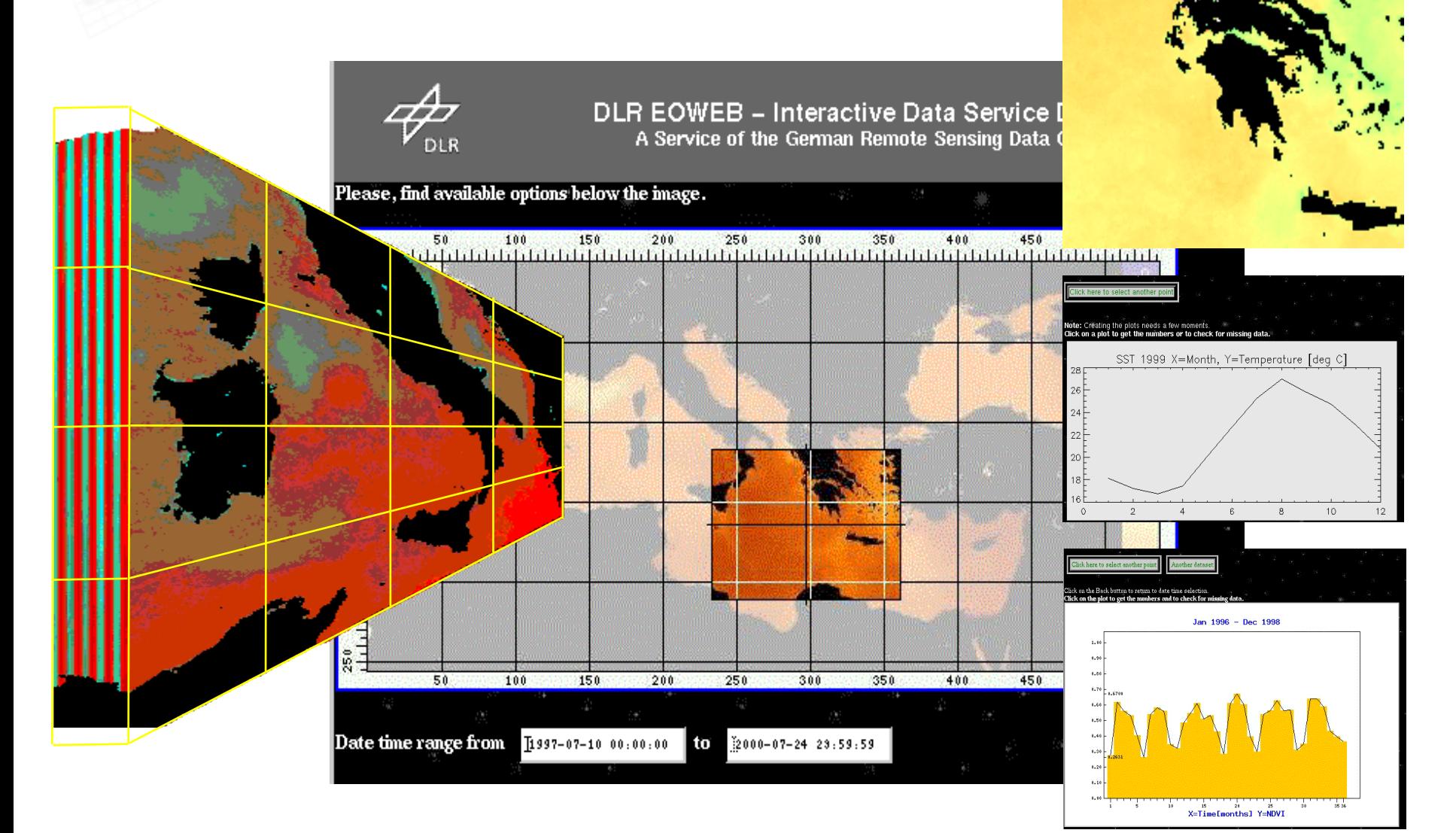

[Diedrich et al 2002, using rasdaman]

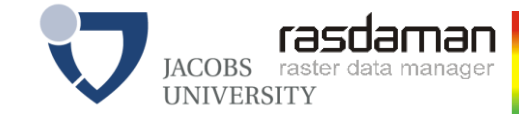

#### **NCI Australia: Landsat8**

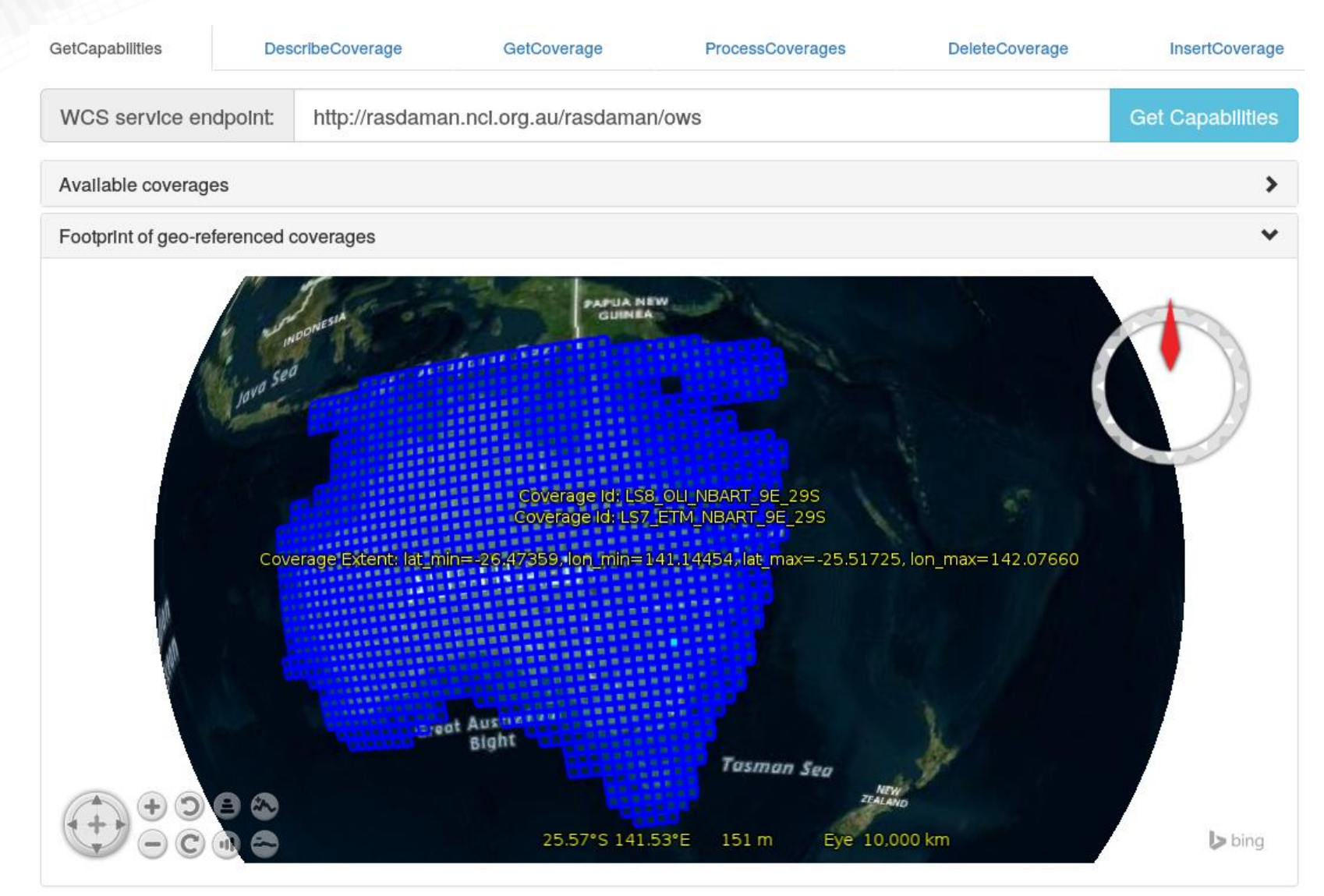

[rasdaman backend]

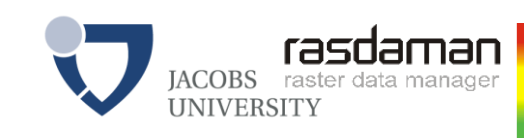

### **Geophysics**

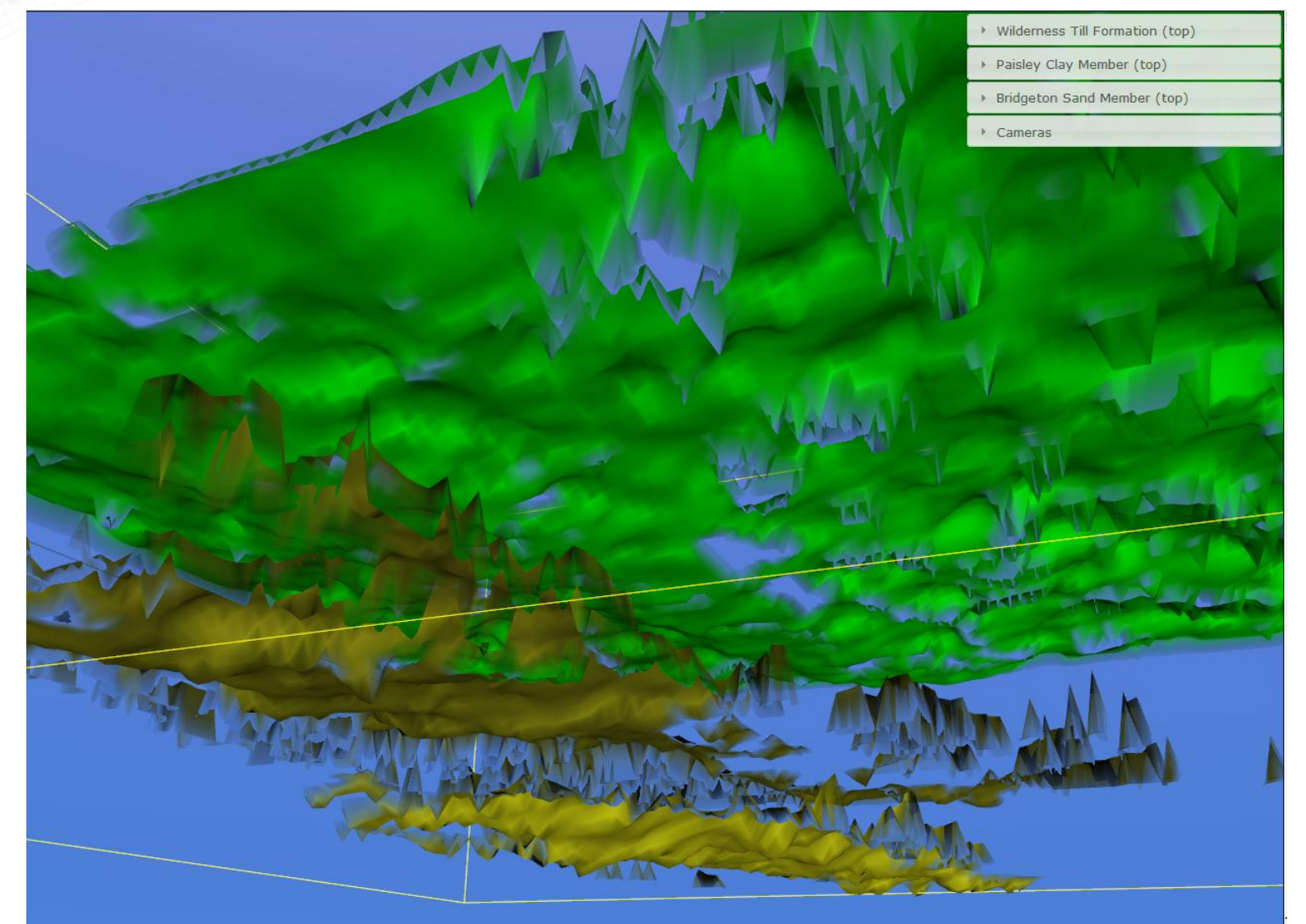

[Bels, Rasdaman blackend] raunhofer, server: rasdaman]

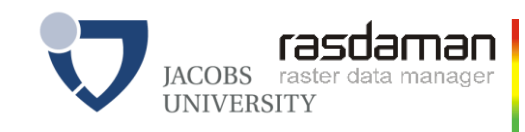

#### **PlanetServer**

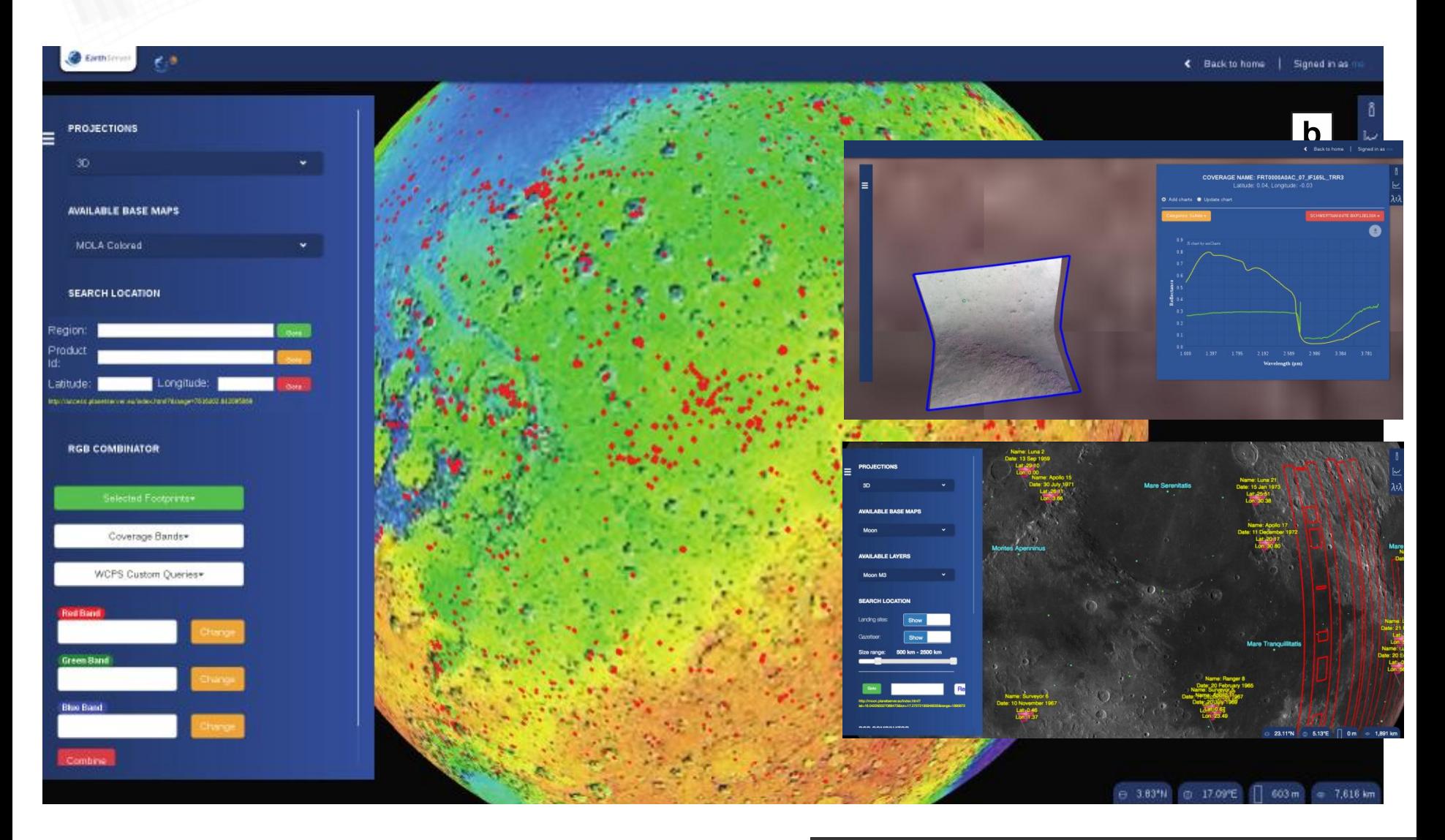

#### [rasdaman backend]

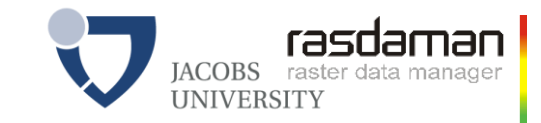

# **Cosmological Simulation**

- Modelling domain: 4D
	- Dark matter, baryonic matter  $\rightarrow$  Coupled simulation: particle + fluid
- Results: 3D/4D cutouts from universe
	- Eg, 64 Mpc $3$  $(1 pc = 3.27$  light years)
- **Screenshots: AstroMD** [Gheller, Rossi 2001]
- **2019: IVOA** considering datacubes

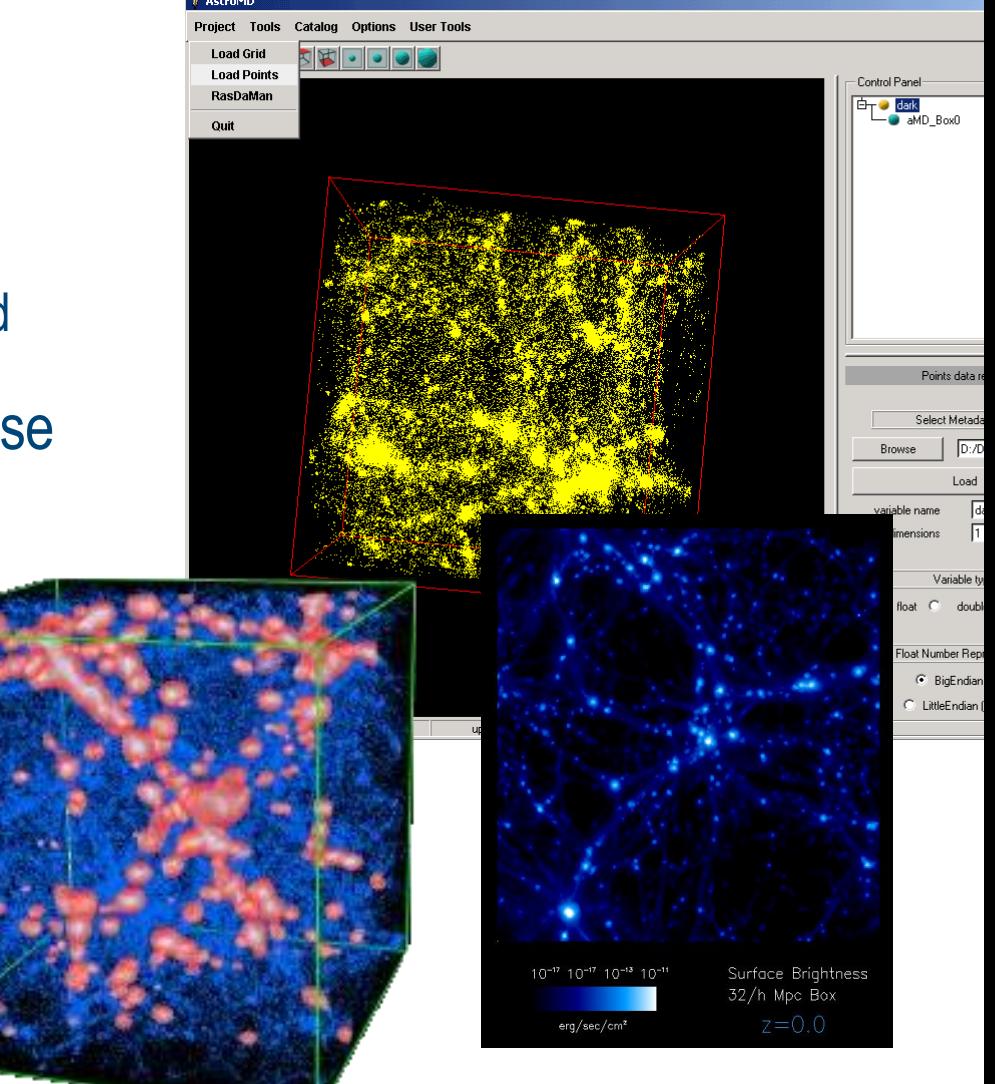

# **Human Brain Imaging**

- Goal: understand structural-functional relations in brain
- temperature, electrical, oxygen consumption, ...  $\rightarrow$  "activation maps"
- Ex: "*a parasagittal view of all scans containing critical Hippocampus activations, TIFF-coded*"

**select encode( ht.img[\$1,\*:\*,\*:\*],** "**tiff**" **) from HeadTomograms as ht, HippocampusMask as m** where count cells(  $ht.img > $2$  and  $m \leq a$ ) **/ count\_cells( m.a ) > \$3**  $$1$  = slicing position,  $$2$  = intensity threshold value,  $$3$  = confidence

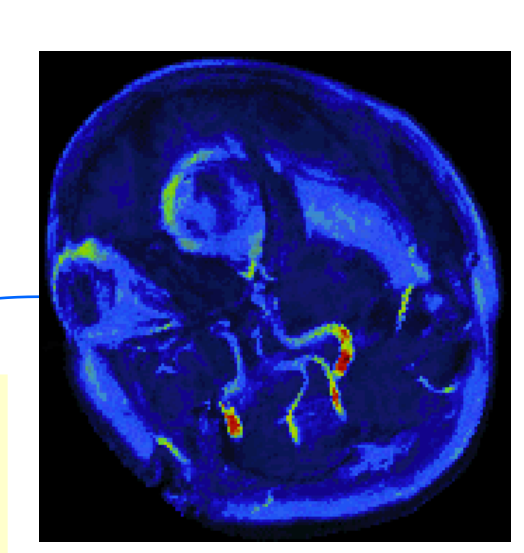

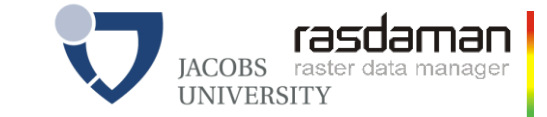

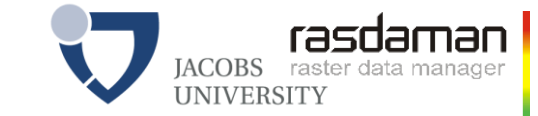

## **Gene Expression Analysis**

Goal: capture spatio-temporal expression patterns in genes

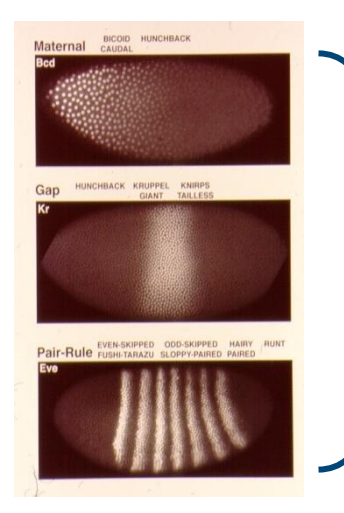

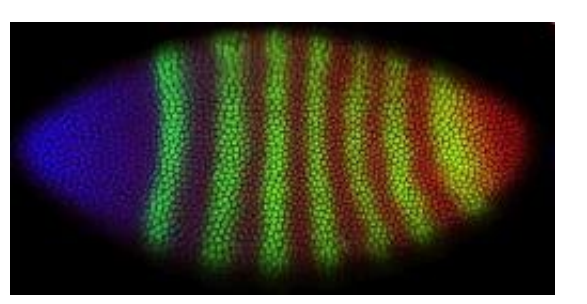

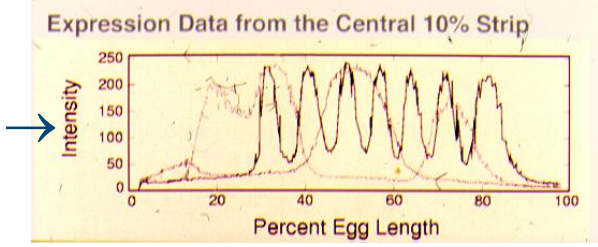

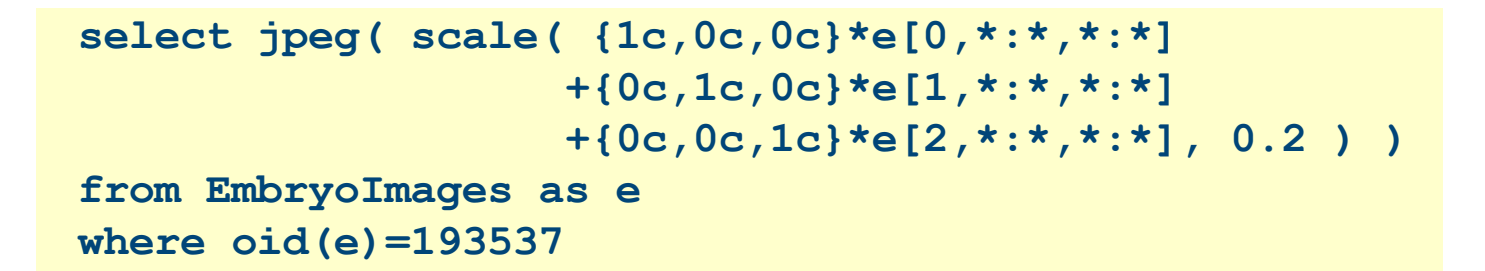

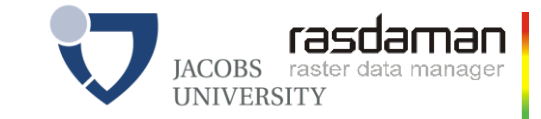

# **What Code to Ship?**

- ISO SQL & OGC WCPS are safe in evaluation
- programming languages (like python) are not

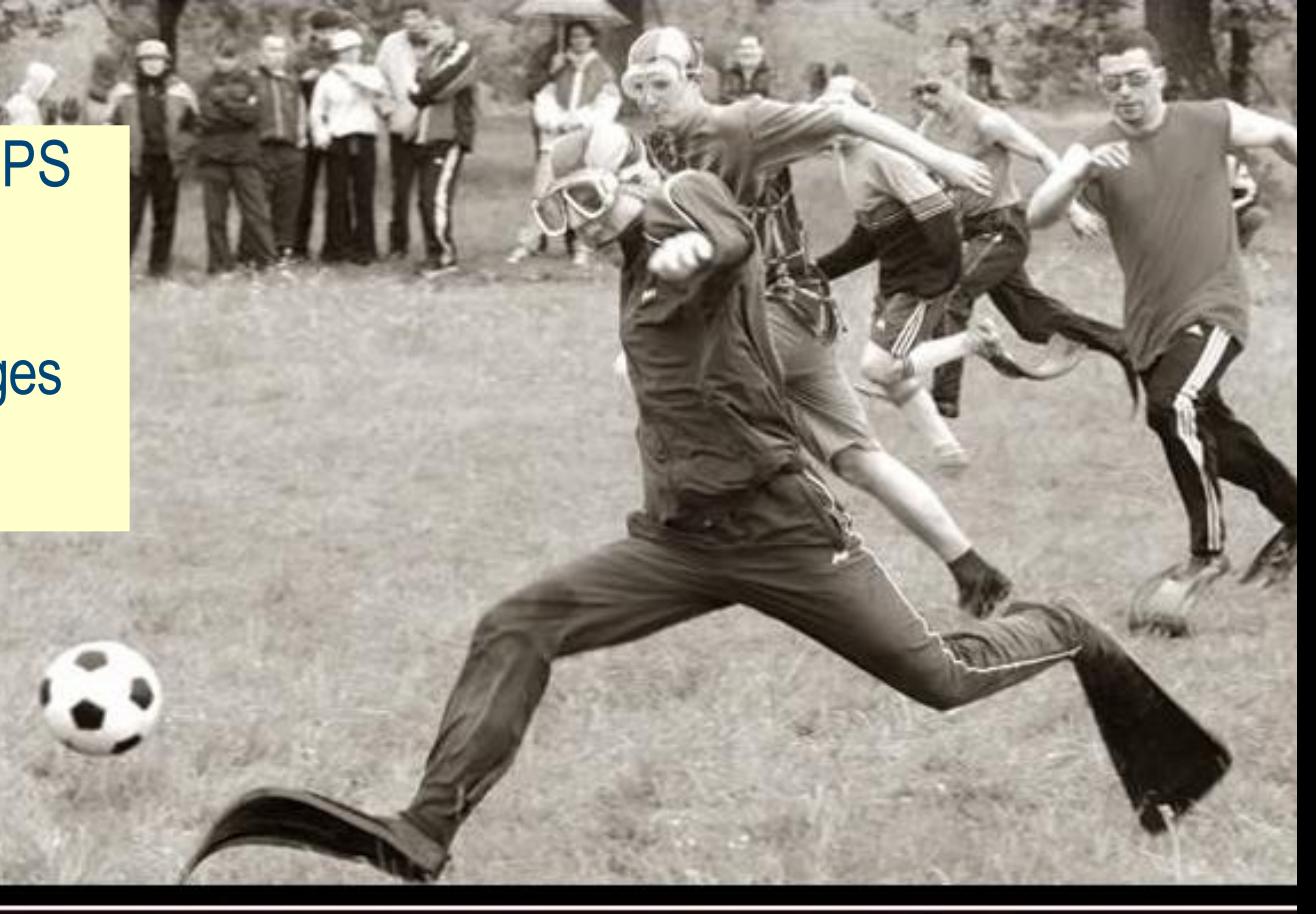

### **COMMON SENSE** Just because you can, doesn't mean you should.

[pinterest]

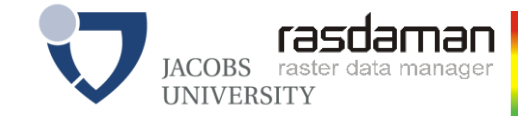

# **Summary**

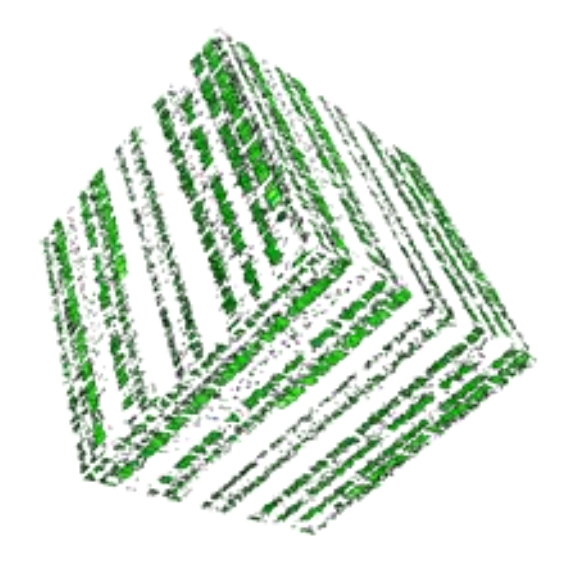

- rasdaman = declarative, high-level datacube queries
	- + scalable architecture
	- + location-transparent federation
	- + security
	- language-based approach offers range of optimization opportunities
	- full-stack distributed datacube engine
	- blueprint for SQL/MDA
- [www.rasdaman.org,](http://www.rasdaman.org/) [www.rasdaman.com](http://www.rasdaman.com/)